# UNIVERSIDADE FEDERAL DE SANTA CATARINA – UFSC CENTRO SÓCIO ECONÔMICO - CSE DEPARTAMENTO DE ECONOMIA E RELAÇÕES INTERNACIONAIS

BIANCA CÓRIA SCHMIDT

# **VIABILIDADE ECONÔMICO-FINANCEIRA DE EMPREENDIMENTO IMOBILIÁRIO**

FLORIANÓPOLIS 2018

# **BIANCA CÓRIA SCHMIDT**

VIABILIDADE ECONÔMICO-FINANCEIRA DE EMPREENDIMENTO IMOBILIÁRIO

Monografia submetida ao curso de Ciências Econômicas da Universidade Federal de Santa Catarina, como requisito obrigatório para a obtenção do grau de Bacharelado.

**Orientador (a):** Prof. Helberte João França Almeida

FLORIANÓPOLIS, 2018

# UNIVERSIDADE FEDERAL DE SANTA CATARINA CURSO DE GRADUAÇÃO EM CIÊNCIAS ECONÔMICAS

A Banca Examinadora resolveu atribuir a nota 8.5 a aluna BIANCA CÓRIA SCHMIDT na disciplina CNM 7107 – Monografia, pela apresentação deste trabalho.

Banca Examinadora:

\_\_\_\_\_\_\_\_\_\_\_\_\_\_\_\_\_\_\_\_\_\_\_\_\_\_\_\_\_\_\_\_\_\_\_ Prof. Dr. Helberte João França Almeida

\_\_\_\_\_\_\_\_\_\_\_\_\_\_\_\_\_\_\_\_\_\_\_\_\_\_\_\_\_\_\_\_\_\_\_

Prof. Jonatan Lautenschlage

MSc Kleverton Clovis de Oliveira Saath

\_\_\_\_\_\_\_\_\_\_\_\_\_\_\_\_\_\_\_\_\_\_\_\_\_\_\_\_\_\_\_\_\_\_\_

#### **AGRADECIMENTOS**

Gostaria de agradecer a todos que contribuíram direta ou indiretamente para a realização deste trabalho, citando algumas pessoas especiais. Primeiramente aos meus pais e minhas irmãs, Gisele, Larissa e Caroline. Toda a ajuda do meu orientador, Helberte, pela disponibilidade em ajudardesde nosso primeiro contato, apesar de todos os outros compromissos. Aos amigos que ganhei na graduação e que foram essenciais no dia a dia da faculdade, Carolina, Renata, Gabriela e Junior. Agradeço também a todas minhas outras grandes amigas (Ana Carolina, Camila, Carolina, Daniela, Eduarda, Isadora, Izadora, Laura, Ligia, Luiza, Mariana, Marta, Nathalia e Paula) que estiveram presentes em muitos momentos da minha vida e sempre me incentivaram. Para finalizar, agradeço ao Victor que sempre me motiva a ir atrás dos meus objetivos. Obrigada!

# **LISTA DE ANEXOS**

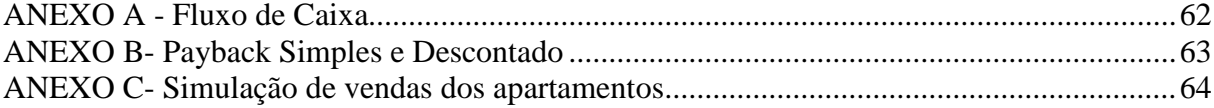

# **LISTA DE FIGURAS**

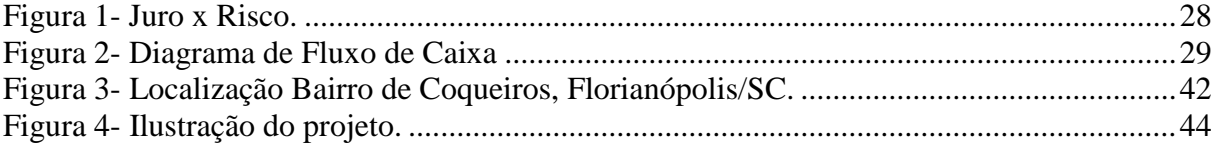

# LISTA DE GRÁFICOS

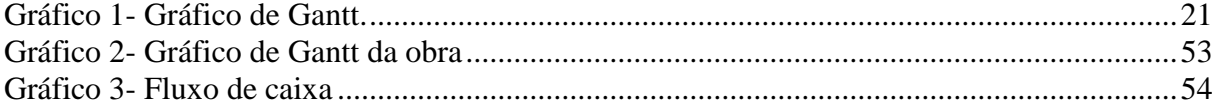

# **LISTA DE TABELAS**

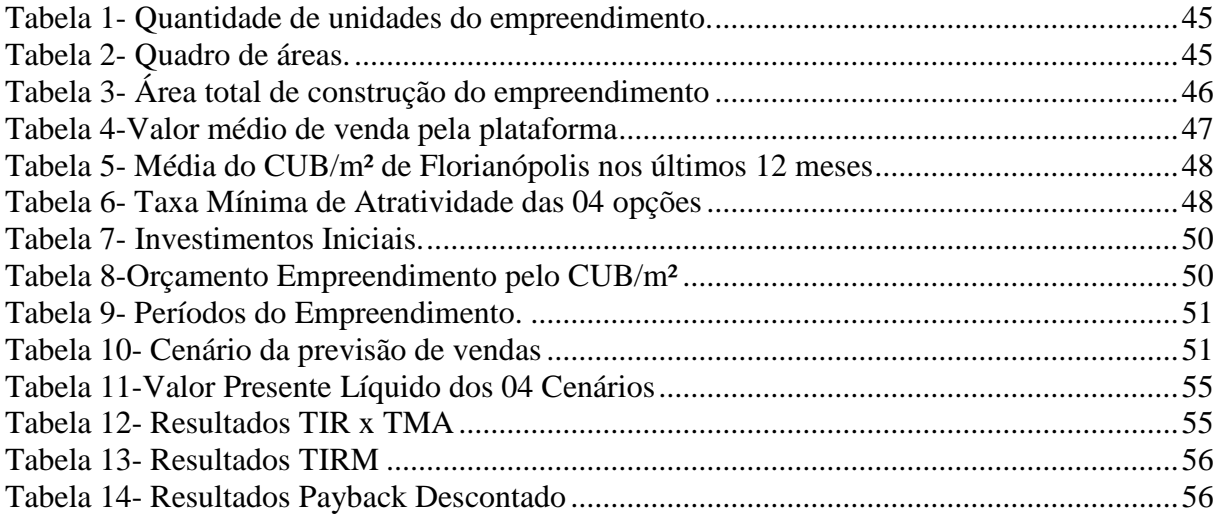

#### **LISTA DE ABREVIATURAS**

**APTO-** Apartamento

**ARM-** Área Residencial Mista

**CBIC-** Câmara Brasileira da Indústria da Construção

**COFINS-** Contribuição para o Financiamento da Seguridade Social

**CRECI-** Conselho Regional de Corretores de Imóveis

**CSLL-** Contribuição Social sobre o Lucro Líquido

**CUB**- Custo Unitário Básico

**FC-** Fluxo de Caixa

**FCd-** Fluxo de Caixa Descontado

**IBGE-** Instituto Brasileiro de Geografia e Estatística

**IPCA-** Índice de Preços ao Consumidor Amplo

**IPTU-** Imposto Predial e Territorial Urbano

**IPUF-** Instituto de Planejamento Urbano de Florianópolis

**IRPF-** Imposto de Renda Pessoa Jurídica

**ITBI-** Imposto de Transmissão de Bens Imóveis

**NTN-B-** Notas do Tesouro Nacional série B

**PAC-** Programa de Aceleração do Crescimento

**PIS-** Programa de Integração Social

**PMF-** Prefeitura Municipal de Florianópolis

**SC-** Santa Catarina

**SINDUSCON**- Sindicato da Indústria da Construção Civil

**TIR**- Taxa Interna de Retorno

**TJSC-** Tribunal de Justiça de Santa Catarina

**TMA**- Taxa Mínima de Atratividade

# **TO-** Taxa de Ocupação

- **UDESC-** Universidade do Estado de Santa Catarina
- **UFSC-** Universidade Federal de Santa Catarina
- **VPL** Valor Presente Líquido
- **TIRM-** Taxa Interna de Retorno Modificada

#### **RESUMO**

O trabalho proposto consiste em uma análiseda viabilidade econômica e financeira para empreender um edifício Residencial no bairro de Coqueiros em Florianópolis – Santa Catarina. Haja vista que o planejamento econômico de investimentos imobiliáriosse trata da ferramenta que produz informações vitais para empresas e investidores quanto à tomada de decisões, este possui extrema importância. Para atender os objetivos deste trabalho, elaborouse o planejamento da obra, e com os dados deste, a análise da viabilidade econômicofinanceira. Portanto, realizou-se uma pesquisa de mercado no que se refere a unidades residenciais, para coletar as informações de imóveis à venda na mesma região, a fim de estabelecer preços de venda de acordo com o mercado imobiliário local. O método de pesquisa adotado neste projeto foi o de estudo de caso. Ademais, foi possível desenvolver uma simulação do fluxo de caixa de acordo com as informaçõese assim utilizar os métodos de avaliação do Valor Presente Líquido, Taxa Interna de Retorno e o prazo de retorno do investimento inicial, para verificar a viabilidade do investimento do ponto de vista econômico de acordo com Taxa Mínima de Atratividade em quatro cenários. Os resultados mostraram a importância para a empresa da utilização dos métodos de análise de investimentos e planejamento prévio.

Palavras-Chave: Viabilidade econômico-financeira. Mercado imobiliário. Florianópolis.

#### **ABSTRACT**

The following thesis refers to a financial and economic analysis performed in order to understand the feasibility of constructing a residential building in the neighborhood of Coqueiros, located in the city of Florianópolis, Brazil. This thesis poses as extremely important when considering the vital role that financial and economic analysis plays in the decision-making process of real estate investments. In order to fulfill the objectives of the thesis, a construction plan was elaborated, providing the grounds for the financial and economic analysis performed. A market research was performed on Coqueiros, analyzing the list prices for all residential real estate for sale in the local market. The research method adopted in this thesis was a Case Study. In order to implement financial indicators such as Internal Rate of Return (IRR), discounted payback period and economic indicators such as Net Present Value (NPV), a cash flow projection was elaborated. All indicators were measured against the minimum acceptable rate of return (MARR) in four different scenarios to understand the economic feasibility of the project. The results have shown the importance for a company to apply an economic and financial analysis when investing in real estate projects.

Keywords: Real Estate.Economic Analysis. Financial Analysis. Florianópolis.

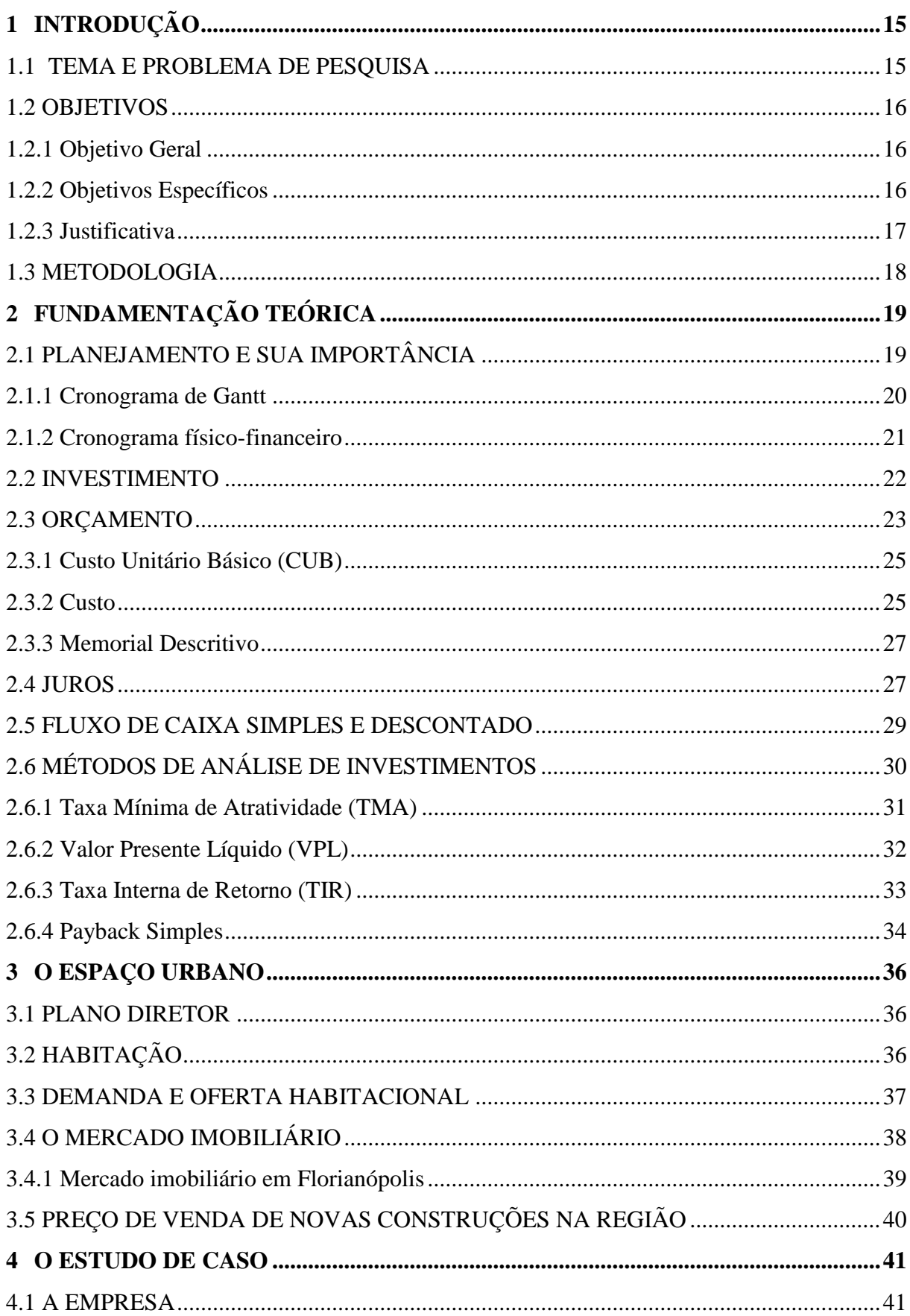

# **SUMÁRIO**

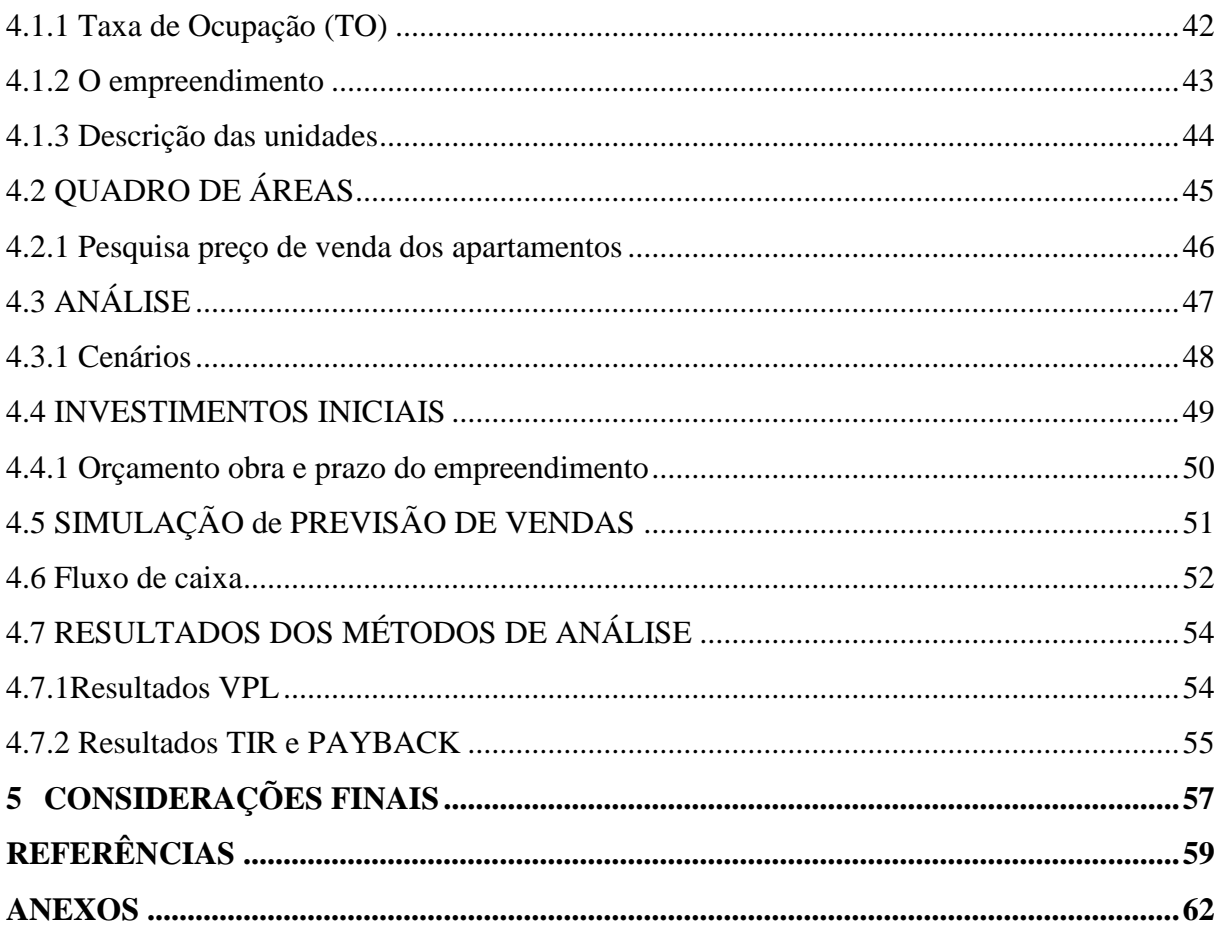

# <span id="page-14-0"></span>**1 INTRODUÇÃO**

# <span id="page-14-1"></span>1.1 TEMA E PROBLEMA DE PESQUISA

O planejamento de viabilidade econômico-financeira de um empreendimento é extremamente importante, poisempreender no mercado imobiliário requer decisões que comprometem grande capacidade de investimento, no intuito de se alcançar benefícios no futuro e com resultados,em geral, em longo prazo. No caso da construção civil, quando uma nova construção é investigada, denomina-se tradicionalmente de "análise de viabilidade" (GONZÁLEZ, 2003). Diante da escassez dos recursos frente às necessidades ilimitadas há, cada vez mais, uma procura pela sua otimização.A análise prévia de investimentos permite que se racionalize a utilização desses recursos de capital (CASAROTTO, 2007). Um dos mais relevantes princípios das Finanças Modernas coloca como principal objetivo dos administradores de uma empresa a perseguição da maximização do valor presente da sua riqueza (COSTA, 2010).

Todo e qualquer investimento é caracterizado por uma aplicação de recursos financeiros em alguma oportunidade de negócio e,no que tange a empreendimentos imobiliários, não é diferente. Há muitos riscos envolvidos, e fazer planejamento é produzir informações vitais para empresas e investidores quanto à tomada de decisões. Segundo Goldman (1997) o planejamento é um exercício que busca aumentar a probabilidade de sucesso e segurança de um projeto no mundo dos negócios. A falta deste pode gerar consequências desastrosas, em que pequenos descuidos mal planejados e gerenciados podem gerar atrasos e gastos excessivos para a empresa que executa o projeto, reduzindo ou até inviabilizando o sucesso do empreendimento (MATTOS, 2010).

Muitas empresas não realizam um estudo da viabilidade do projeto planejado, analisando seus riscos, retornos e o mercado. Somente após realizarem o investimento é que percebem que o capital foi mal investido, mal utilizado, ou que não era o momento ideal.Deste modo, não conseguem os resultados esperados ou, até mesmo, ficam com saldos negativos após o investimento sem análise da viabilidade econômico-financeira. Segundo o CBIC (Câmara Brasileira da Indústria da Construção), a partir de dados oficiais divulgados pelo IBGE, o setor da construção civil é responsável por aproximadamente 6% do produto interno bruto nacional brasileiro de 2017. Visto a sua importâncianão só por gerar empregos e rendas, mas desenvolvimento do espaço urbano das cidades e da qualidade de vida das populações, bem como para a manutenção e o crescimento de vários tipos de atividades. Atividades relacionadas, como a comercialização de materiais de construção, jardinagem,

arquitetura, móveis, materiais de divulgação do marketing etc., contribuem para o crescimento do comércio e da indústria de serviços.

Nesse contexto, a continuidade dos investimentos no setor imobiliário é importante,também, para as atividades a ele associadas.Neste mercado, muitos profissionais não possuem acesso à informações que podem direcionar melhor seus trabalhos no lançamento de novos empreendimentos do setor imobiliário de maneira mais segura e planejada(GONZÁLEZ, 2003),apresentando deficiências em seus processos de gestão e necessitando de ferramentas que aumentem sua eficiência.

O presente trabalho consiste em produzir informações que sustentem, ou não, o investimento de um empreendimento localizado em Coqueiros – Florianópolis. Para tal, foi realizado uma análise de viabilidade econômico-financeira deste investimento, que se inicia pelo estudo da localização do terreno e definição do projeto base que irá compor a análise. Planejar é imprescindível para que os projetos sejam gerenciados e controlados (MATTOS, 2010). Com a realização do trabalho, busca-se perceber as vantagens e importância do planejamento, pesquisa e orçamento prévio da obra para garantir ao empreendedor além da viabilidade do investimento, uma previsão dos custos globais, tempo médio e desembolsos mensais com o projeto a ser executado, além de ajustes, caso necessário.

#### <span id="page-15-0"></span>1.2 OBJETIVOS

#### <span id="page-15-1"></span>*1.2.1 Objetivo Geral*

O objetivo principal do trabalho é analisar a viabilidade Econômico-financeira de implantação de um Empreendimento Residencial multifamiliarno bairro de Coqueiros em Florianópolis, Santa Catarina.

#### <span id="page-15-2"></span>*1.2.2 Objetivos Específicos*

Os objetivos específicos do presente trabalho são:

- a) Definir localização e terreno do projeto a ser utilizado na análise e coletar seus dados básicos;
- b) Elaborar o orçamento do projeto conforme o CUB;
- c) Projetar outros custos, despesas e investimentos provenientes do Empreendimento;
- d) Fazer uma simulação do fluxo de caixa;
- e) Simular 04 cenários de Taxa Mínima de Atratividade (TMA) de acordo com a Selic, NTN-B Principal, Poupança e TMA adotada pela Empresa;
- f) Realizar a análise de viabilidade econômica.

#### <span id="page-16-0"></span>*1.2.3 Justificativa*

Visto que na economia os recursos são escassos, e existem diversas opções de investimentos, é de extrema importância analisar a viabilidade econômico-financeira no momento em que vai realizá-lo, garantindo, assim, que o resultado do projeto seja o mais próximo do esperado e levando em consideração todos os riscos e retornos. Dessa forma é possível evitar imprevistos durante a execução da obra e caso apareçam, enfrentá-los sem maiores prejuízos, otimizando o processo e contribuindo para um controle mais preciso. Considerando a dúvida e atual dificuldade de empreendedores utilizarem seu capital de maneira correta e no tempo certo, com o intuito de alcançar benefícios no futuro com o investimento presente, o trabalho busca orientar os administradores da importânciae diferencial frente ao mercadode realizarem a análise da viabilidade econômico-financeira.

É praticamente impossível afastar completamente o risco do mundo dos negócios, mas, no sentido de minimizá-los e mensurá-los, já que são inerentes ao setor, o estudo da viabilidade econômico-financeira de um empreendimento imobiliário é fundamental, evitando investimentos mal dimensionados ou não rentáveis economicamente. Com as considerações dos aspectos econômicos, técnicos, financeiros, administrativos, ambientais e legais, é possível projetar os resultados e, assim, verificar se irão atender as expectativas dos investidores.As características do mercado imobiliário tornam o processo de decisão de investimento ou não em novas construções muito difícil, principalmente para a análise de viabilidade. Esta decisão, por muitas vezes, é tomada pelo investidor de forma intuitiva, de acordo com suas experiências anteriores, suas perspectivas e percepção das condições do mercado, sem embasamento de dados e nenhuma análise mais criteriosa da viabilidade de seus objetivos (GONZÁLEZ, 2003).

A realização deste trabalho justifica-se, portanto, como forma de contribuir, não somente para as organizações e os gestores do setor imobiliário obterem resultados satisfatórios, como também leitores, para que antes de aplicarem seu capitalem um projeto, passem a adotar os conceitos e métodos de análise de investimentos apresentados. Dessa forma, contribui-se para clarear dúvidas e assim, aumentar seus lucros, satisfações e a economia como um todo. O andamento e resultado desse estudo poderá auxiliar nas decisões

de empresas ou investidores, e para o debate sobre análise econômico-financeira de investimentos. Diante disso, como objeto de análise a resposta da seguinte questão: existe viabilidade Econômico-financeira para empreender e realizar um investimento imobiliário de um Edifício Residencial multi-familiar no bairro de Coqueiros em Florianópolis?

#### <span id="page-17-0"></span>1.3 METODOLOGIA

Este trabalho tem como objetivo fazer uma análise da viabilidade econômicofinanceira de um empreendimento Residencial, dessa forma, o trabalho é considerado como um estudo de caso, pois estuda uma entidade bem definida, que pode ser uma instituição, pessoa, unidade social, currículo, entre outros (FONSECA, 2002). O delineamento de uma pesquisa que envolva o Método Estudo de Caso se divide em três fases. Sendo (1) a escolha do referencial teórico sobre o tema o qual pretende-se trabalhar e a seleção dos casos para a coleta de dados; (2) a condução do estudo de caso, com a coleta e análise de dados, culminando com o relatório conclusivo do caso; (3) análise dos dados obtidos à luz da teoria selecionada, interpretando os resultados (YIN, 2005).

Portanto, a metodologia utilizada é baseada inicialmente na elaboração de um referencial teórico, por uma pesquisa bibliográfica com caráter exploratório, a partir de livros, artigos e ferramentas estatísticas referentes ao estudo de viabilidade econômico-financeira e seus métodos de cálculo, ressaltando seus conceitos e princípios. Um estudo de caso constitui uma investigação empírica que utiliza diversas fontes de evidências para estudar algo dentro do seu próprio contexto, baseada no raciocínio indutivo, não experimental e se baseia em fontes de dados múltiplas e variadas (YIN, 2005). Faz-se a escolha do terreno, situado em Florianópolis, para o projeto do empreendimento residencial a ser analisado, com o intuito de demonstrar como é feito na prática a análise supracitada.

Segue com a elaboração da pesquisa e a coletas dos dados estatísticos e numéricos necessários para a análise, coletados em livros, artigos e fornecidos pela própria empresa através de documentos, observação direta e entrevistas.Dados relacionados com o empreendimento em questão, seu custo e medidas do terreno, área total de construção, quantidade de apartamentos, modo de andamento do projeto bem como uma breve apresentação sobre a empresa. Logo após, segue com uma pesquisa de mercado sobre o valor médio do metro quadrado do bairro Coqueiros em Florianópolis – Santa Catarina. E por fim, com os dados obtidos, pode-se calcular os índices escolhidos para a análise de viabilidade econômico-financeira do empreendimento, bem como as considerações finais.

# <span id="page-18-0"></span>**2 FUNDAMENTAÇÃO TEÓRICA**

# <span id="page-18-1"></span>2.1 PLANEJAMENTOE SUA IMPORTÂNCIA

Planejamento é um processo gerencial que envolve o estabelecimento de objetivos e a determinação dos meios para atingi-los (FORMOSO, 1991). É um processo realizado para antecipar uma desejada ação futura, utilizando os meios eficazes para tal e, assim, ajudar na tomada de decisão (NOVAIS, 2000), pelo qual se decide "o que" e "como fazer" antes da ação requerida (LAUFER, 1994). Há muitas formas de planejamento.Pode-se planejar demanda, uma obra, planejamento financeiro ou, até mesmo, uma viagem. Lucion (2005) coloca planejamento como ato ou efeito de planejar, um trabalho de preparação para qualquer empreendimento, roteiro de um conjunto coordenado de ações visando à consecução de determinados objetivos.

Para a materialização de um projeto, o planejamento é uma etapa para programar, coordenar e organizar as atividades necessárias. Na realização de um empreendimento, tanto o orçamento a ser apresentado posteriormente, quanto o planejamento são processos importantes da gestão, contribuindo para o sucesso do investimento. Segundo Mattos (2010) a primeira etapa que deve ser executada é a escolha das atividades que farão parte do cronograma do empreendimento. A ausência do planejamento é uma das deficiências encontradas antes, durante e após a execução das obras em construção civil. O planejamento daobra é uma ferramenta de gestão ordenando as etapas a serem desenvolvidas, estabelecendo metas, objetivos e procurando fazer o controle dos desperdícios, qualidade e velocidade das atividades, para atingir os resultados desejados no planejamento, além de viabilizar a rápida reação no surgimento de algum problema (MATTOS, 2010).Traz, portanto, a detecção de situações desfavoráveis, um conhecimento amplo do empreendimento e mais agilidade nas decisões (MATTOS, 2010).

A realização do planejamento de uma obra é, basicamente, uma programação, feita para atender todas às necessidades e limitações da empresa, tanto no prazo das atividades do projeto quanto disponibilidade de recursos e programação dos custos da obra. Depende de um estudo minucioso de todos os projetos, memoriais, documentos e dados para transformação deste conteúdo em um cronograma de fácil entendimento por todos.Assim, o planejamento econômico de investimentos imobiliários é valoroso para produzir informações vitais às empresas e empreendedores na tomada de decisões.

É importante que exista um planejamento para execução de qualquer projeto, para fazer definições quanto ao método de execução, o cronograma e controle que permitem o acompanhamento do andamento correto do projeto. Ele dá, inicialmente ao administrador, a clareza necessária visto as muitas alternativas de investimento que permeiam o sistema econômico, para que não seja surpreendido negativamente.

Assumpção (1996) dividiu o planejamento em estratégico, tático e operacional. Estratégico é o planejamento que possui maior incerteza, pelo fato de considerar somente as datas mais importantes, diferentemente do planejamento tático, que envolve um período menor aumentando o detalhamento do processo e tem como principal função ligar o planejamento estratégico com o operacional (FORMOSO, 1999). Com as incertezas bem menores e com um detalhamento ainda maior, principalmente com a delegação de tarefas e todo controle de materiais é o planejamento operacional. Quando maior o horizonte de tempo entre a elaboração do plano de planejamento e a sua real implementação, maior a incerteza de concretização (ASSUMPÇÃO, 1996).

#### <span id="page-19-0"></span>*2.1.1 Cronograma de Gantt*

O chamado gráfico de Gantt é um instrumento muito utilizado em obras para hierarquizar as prioridades das tarefas a serem cumpridase, assim, visualizar graficamente um possível planejamento de datas e prazos com a duração das atividades utilizadas no planejamento do empreendimento em geral, através de uma linha do tempo (Àvila e Juncles, 2010). O cronograma seria, basicamente, um gráfico em que coloca as atividades a serem realizadas em sequência, em suas respectivas linhas com a escala de tempo, representando a duração, início e fim de cada atividade (MATTOS, 2010). É um método de fácil entendimento na leitura, mas com a necessidade de um conhecimento abrangente e detalhado da obra em sua montagem (GONZÁLEZ, 2008).

<span id="page-20-0"></span>

|                           | MËS | MÊS | MÊS | MËS | MÊS | MÊS | MÊS |
|---------------------------|-----|-----|-----|-----|-----|-----|-----|
| Cronograma                |     | 2.  | 3   |     | 5.  | б   |     |
| 1 — Limpeza/Instalação    |     |     |     |     |     |     |     |
| 2 - Fundações             |     |     |     |     |     |     |     |
| 3-Reaterro e Apiloam.     |     |     |     |     |     |     |     |
| 4 - Alvenarias            |     |     |     |     |     |     |     |
| 5 - Lajes de Piso/Pilares |     |     |     |     |     |     |     |
| 6-Lajes de Forro          |     |     |     |     |     |     |     |
| 7 - Estrutura Telhado     |     |     |     |     |     |     |     |
| 8 - Revestimen. Externo   |     |     |     |     |     |     |     |
| 9 – Revestimento Interno  |     |     |     |     |     |     |     |
| 10 - Lastro e Contrapiso  |     |     |     |     |     |     |     |
| $11 -$ Pisos Internos     |     |     |     |     |     |     |     |
| 12 - Rede hidro-sanitário |     |     |     |     |     |     |     |
| 13 – Rede Elétrica        |     |     |     |     |     |     |     |
| 14 - Colocação Sanitário  |     |     |     |     |     |     |     |
| 15 - Esquadrias/Soleiras  |     |     |     |     |     |     |     |
| 16 - Impermeab. Pisos     |     |     |     |     |     |     |     |
| 17- Limpeza e Remoção     |     |     |     |     |     |     |     |
| 18 - Pisos externos       |     |     |     |     |     |     |     |
| 19- Aceitação das Obras   |     |     |     |     |     |     |     |

Gráfico 1- Gráfico de Gantt.

Fonte: Ávila e Juncles (2010).

#### <span id="page-20-1"></span>*2.1.2 Cronograma físico-financeiro*

Outro instrumento utilizado para o planejamento de obras é o cronograma físicofinanceiro, onde consta o tempo de duração de cada atividade necessária da construção em questão, além da quantidade e dos recursos financeiros de cada atividade em cada período de tempo. Esse cronograma tem basicamente como objetivo a apresentação da previsão (planejamento) da quantidade de produção e desembolsos de cada período da execução de um projeto (ÁVILA e JUNGLES, 2010). Serve como uma base, mesmo que por muitas vezes a obra tenha seu ritmo acelerado ou diminuído, caso o empreendedor ache conveniente.

Para a definição da duração de cada atividade deve-se levar em conta além da quantidade e tipo de serviço a ser realizado, a quantidade de funcionários disponíveis para essa equipe e a produtividade deles para executar cada atividade. O tempo e produtividades podem ser estimados através de informações de projetos similares já realizados pela empresa. Ainda para Ávila e Jungles (2010), a elaboração de um Cronograma Físico-Financeiro deve responder, para cada atividade que constitui o projeto, algumas questões: a quantidade produzida por período, bem como o custo dessa quantidade e duração total de cada serviço. Para isso, deve-se ter em mãos dados estimados da produtividade dos profissionais e equipamentos, número de horas disponíveis para o trabalho e o custo unitário de mão de obra e de utilização do equipamento.

#### <span id="page-21-0"></span>2.2 INVESTIMENTO

O investimento, do ponto de vista macroeconômico, é um dos componentes da renda total de um país, e está relacionado à decisão das empresas, em termos agregados, de adquirir bens de capital. Há muitas oportunidades de investimento não somente às empresas, mas também aos investidores, famílias e governo. O investimento contínuo numa empresa é necessário para a sobrevivência da mesma no competitivo mundo de hoje (COSTA, 2010). Constitui da aplicação de recursos em meios de produção, com objetivo de aumento da capacidade produtiva e, consequentemente, a multiplicação do capital investido no tempo presente para o tempo futuro. Um empreendimento imobiliário é uma alternativa de investimento, justificado pela previsibilidade de benefícios econômicos futuros em detrimento de outras opções de investimentos (GREER & KOLBE, 2003).

Na teoria de investimentos, supõe-se que, em geral, não existe a possibilidade de racionamento de capital, enfrentando uma situação sem recursos para investir em projetos, sendo eles rentáveis do ponto de vista econômico-financeiro. Em outras palavras, partindo da hipótese de mercados eficientes, sempre seria possível para uma empresa angariar recursos emitindo ações ou debêntures a preços justos, com baixos custos de emissão no mercado de capitais, ou tomando empréstimos (COSTA, 2010). É necessário diferenciar os conceitos de "investimentos" e de "empreendimentos" para González e Formoso (1999), já que, segundo os autores, investimento é um comprometimento (aplicação) de recursos visando obter um benefício (lucro) futuro, enquanto que empreendimento é uma ação, visando também a obtenção de benefícios, com a construção de algo novo, mas não necessariamente com investimento de recursos próprios (muitas vezes utilizando capital de terceiros). Esses benefícios futuros, obtidos com essa troca ao longo do tempo, faz com que se procure alternativas interessantes de investimento.

Falando de investimentos, é necessário compreender um conceito importante, o custo de oportunidade, isto é, o ganho deixado de obter ao escolher uma alternativa de investimento em detrimento da outra ou outras (COSTA, 2010). Quando um investidor se depara com várias alternativas de investimento, tendo o custo de oportunidade como o retorno ao escolher o mais vantajoso, optará pela que apresente maior retorno possível. Deparando-se apenas com uma opção de investimento, o custo de oportunidade do investidor será o retorno que se obteria com o mesmo recurso alocado em outra opção de investimento, por exemplo, a poupança. Esse custo de oportunidade deve ser analisado atrelado ao risco dos investimentos e a Taxa Mínima de Atratividade do investidor. Já que o investidor vai demandar uma taxa de

retorno do investimento em questão, igual ou superior a outra taxa de retorno de uma outra alternativa de aplicação de seus recursos.

#### <span id="page-22-0"></span>2.3ORÇAMENTO

Revisar contas, apurar custos e até mesmo os orçamentos em si já eram utilizados pelos povos antigos do Egito e da Mesopotâmia.A necessidade do registro de dados contábeis existe desde o tempo em que os povos passaram a negociar nos mercados de troca (JOHNSON&KAPLAN, 1987). De fato, o registro de dados contábeis já eram empregados antigamente, mas limitavam-se somente aos gastos relativos as despesas, que já era suficiente para determinar o sucesso, ou não, de um empreendimento (JOHNSON & KAPLAN, 1987). Os tempos mudaram enovas informações se tornaram fundamentais para ter a garantia de sucesso na conclusão do empreendimento.

Um orçamento é uma declaração de um plano financeiro estratégico relativo a um determinado período de tempo futuro, normalmente anual, podendo ser mensal, trimestral ou plurianual. Deve-se incluir, em geral, as entradas e saídas de dinheiro, que representem as receitas e despesas esperadas, respectivamente. Deve também conter as estimativas de épocas e de valores previstos para estas entradas e saídas de caixa, seu fluxo de caixa orçado(BROOKSON, 2001). "Orçamentos são essenciais para o planejamento e controle da empresa, ajudam a coordenar as ações dos líderes de diferentes áreas, estabelecem um compromisso com os objetivos da organização, conferem autoridade ao gerente de cada área para fazer despesas e fornecem metas claras de receitas", (BROOKSON, 2001, p.07).

Tendo em vista atualmente um mercado cada vez mais competitivo e um consumidor exigente, é importante lembrar que todo e qualquer empreendimento exige um orçamento detalhado, para um estudo de viabilidade econômico-financeira da obra. A elaboração orçamentária detalhada de uma obra engloba a observação detalhada de todos os projetos que a compõe, desde o projeto arquitetônico, passando pelo projeto estrutural e até o projeto elétrico. O orçamento nas empresas atualmente, independente do seu porte e setor de atividade, é uma forte ferramenta de gestão, fundamental para favorecer a tomada de decisão, estabelecendo metas a serem cumpridas em determinado período e conduzindo aos seus objetivos. Proporcionando uma otimização dos resultados e fornecendo condições para o acompanhamento do desempenho, evitando o mau uso dos recursos.

O orçamento "anda" junto com planejamento mencionado anteriormente, são etapas sequenciais do processo gerencial de uma empresa. A interação entre ambos é de extrema

importância para o sucesso do empreendimento em questão. Como visto, a etapa do planejamento de uma obra inclui as metas, prazos e objetivos para serem atingidos; já o seu orçamento inclui os insumos necessários e os custos dos mesmos. Tanto o orçamento como o planejamento facilitam a tomada de decisão, fornecendo instrumentos para o acompanhamento e controle do desempenho de uma obra.

No caso da construção civil, o sistema orçamentário atua como uma peça básica no planejamento e controle de obras. Com ele é possível fazer todo um levantamento da quantidade de serviços e materiais a serem utilizados, seus preços unitários e globais do investimento, unidades de medidas e quantidades, e assim o valor global da obra. Assim, pode-se detalhar quais serão as receitas e despesas da empresa com a obra dentro de períodos futuros pré-estabelecidos.

Orçar, portanto, é quantificar os insumos, equipamentos e mão de obra necessários para realização de um serviço ou obra, é a quantificação dos respectivos custos, etapas e o tempo de duração deles (ÁVILA E JUNGLES, 2013). O grau de precisão de um orçamento é função direta do grau de detalhamento dos projetos e das informações disponíveis. Apesar do nível de especificação, um orçamento pode ser cumprido à risca, ou com sobras ou com falta de recursos planejados. Para Mutti (2013) projetos e especificações completas do que vai ser construído, os cálculos das quantidades e preços reais atualizados de materiais e mão de obra, são necessários para a elaboração correta de um orçamento. Porém, quando se encontra na fase de estudo de viabilidade do empreendimento, por exemplo, onde não há disponibilidade de todas estas especificações, deve-se utilizar uma estimativa com base em literaturas da área ou em experiências adquiridas de obras anteriores. Seu resultado final será tão confiável quanto forem os parâmetros adotados.

Para Mutti (2013) um orçamento pode ser Detalhado (Analítico) ou Sintético (Resumido). Detalhado quando apresenta o preço unitário de cada serviço e material utilizado bem como o preço total da obra e Sintético mostrando apenas o preço das etapas principais ou o total. O detalhamento orçamentário possibilita subdividir uma obra em atividades e etapas construtivas em seus critérios de afinidade e de ordem cronológica, quanto mais precisa e específica for essa discriminação, melhores são as condições para controlar, consequentemente, melhor resultado econômico a ser obtido (MUTTI, 2013).

#### <span id="page-24-0"></span>*2.3.1Custo Unitário Básico (CUB)*

O Custo Unitário Básico é uma maneira de planejar o orçamento de um empreendimento. Ele é o principal indicador monetário do setor da construção civil, quesegundo o Sinduscon-SC,determina o custo básico por metro quadrado de uma obra, calculado mensalmente pelos Sindicatos da Indústria da Construção civil no Brasil. A lei n 4.591 de 16 de dezembro de 1964 prevê a obrigação da divulgação dos custos unitários de construção nas respectivas regiões, até o dia 5 do mês subsequente. O cálculo é realizado pelo somatório das combinações preço x insumos, com base nos projetos-padrão representativos residenciais, comerciais e de residência popular, de acordo com os salários e preços da mãode-obra, materiais, despesas administrativas e equipamentos.

Seu objetivo básico é disciplinar o mercado, servindo como parâmetro na determinação dos custos do setor da construção civil. Ele é utilizado tanto como um parâmetro comparativo à realidade dos custos para potenciais compradores, como pelas construtoras (ou empresas no ramo da construção civil) como unidade de medida do planejamento dos custos com materiais de construção e mão-de-obra. Por ser um índice que reflete a variação mensal dos custos da construção civil, o CUBé também utilizado para reajuste de prestações e preços de compra e venda (comercialização) dos apartamentos em construção ou apartamentos já prontos mensalmente.

Desde março de 2006, construtoras passaram a adotar a NBR 12.721/2006, que muda os critérios para o cálculo do CUB. O CUB ponderado – utilizado como indexador nos contratos de compra e venda de apartamentos – foi substituído por doze indicadores residenciais e sete para prédios comerciais. De acordo com o CRECI de Santa Catarina, o novo cálculo é feito com base em vinte e cinco materiais, duas categorias de mão-de-obra, além de despesas administrativas diversas e equipamentos. O cálculo do CUB é realizado por um programa com base na NBR 12.1721. Esse CUB médio por metro quadrado divulgado mensalmente, representa a média aritmética dos oito CUB's residenciais calculados para cada um dos projetos padrão dessa modalidade (SINDUSCON-SC, 2018).

#### <span id="page-24-1"></span>*2.3.2 Custo*

Marshall (1985) enunciauma definição clássica de custo de produção como:

"Os esforços da mão-de-obra de todos os tipos, direta ou indiretamente empregada em produzi-la, ao lado da abstinência, ou melhor, da espera necessária para acumular o capital utilizado nela, serão conjuntamente designados como custo real de produção de uma mercadoria. As quantias a pagar por esses esforços e sacrifícios serão designadas por custo monetário de produção, ou, abreviando, suas despesas de produção; eles são os preços que devem ser pagos a fim de provocar uma oferta suficiente dos necessários esforços e esperas para a produção da mercadoria, ou, em outras palavras, eles são seus preços de oferta". (MARSHALL, 1985).

Martins (2003) conceitua custo como um gasto relativo a um bem ou serviço, sendo esse bem ou serviço utilizado na produção de outro ou outros bens ou serviços. É o valor pago pelos insumos, ou seja, o somatório dos insumos como a mão-de-obra, materiais e equipamentos necessários, no caso da construção civil, à realização de uma obra. Os custos para empreender um edifícioseriam incorridos, inicialmente, com a compra do terreno, projeto e com a obra, por exemplo.

Brookson (2001) avalia os custos segundo duas grandes divisões: diretos ou indiretos e fixos ou variáveis. Ferreira (2003) define que os custos diretos seriam os custos apropriados diretamente aos produtos fabricados no processo de produção, sendo estes facilmente identificados, não necessitando do rateio ou estimativas para identificação. Já os indiretos são voltados a produção de um bem ou serviço que não podem ser observados e mensurados diretamente no produto ou serviço, e diferentemente dos diretos, necessitam de rateios para sua efetiva alocação ao produto ou serviço. Mattos (2010) refere-se aos custos indiretos de uma obra como todos aqueles custos que não estão definidos como mão-de-obra, materiais ou equipamentos nas composições unitárias para o orçamento. Mas mesmo não estando incluídos nos custos diretos da obra, são necessários para a execução do empreendimento. Os custos variáveis estão diretamente ligados ao volume da produção (MARTINS, 2003). Exemplificando, o custo dos materiais diretos varia de acordo com a sua produção, portanto, materiais diretos são considerados um custo variável. Já os custos fixos independem da variação do volume de produção em determinado período, Martins (2003) utiliza o exemplo do aluguel de uma fábrica, em que é determinado o valor do aluguel mensal independentemente do volume a ser produzido pela mesma.

#### **2.3.2.1 Despesa**

As despesas seriam os gastos que não vão impactar e nem possuem relação direta com o processo produtivo do bem ou serviço da empresa, isto é, não podem ser avaliadas como custo. Despesa é bem ou serviço consumido, direta ou indiretamente, para obter receitas, Martins (2000) cita como exemplo de despesa, a comissão do vendedor, a qual seria um gasto que se torna imediatamente uma despesa.Para atingir as vendas esperadas pelos

incorporadores, destacam-se as principais despesas operacionais recorrentes de um investimento imobiliário. Despesas administrativas diversas envolvem a organização dos documentos legais e contratações dos serviços necessários, além da gestão do empreendimento como um todo. Somam-se às despesas administrativas os valores de operacionalização do plantão de vendas, utilização da internet, luz, água, entre outros gastos menores de escritório. E as despesas com marketing e publicidade para promoção das vendas, geração de imagens, banners, de mídias impressas ou virtuais em websites. Uma das principais despesas recorrentes em um investimento imobiliário é o Imposto de Renda (IR). Quando pretende vender o imóvel, o investidor (no caso de pessoa física ou empresa, pessoa jurídica) de um empreendimento imobiliário submete a alíquota do IR (RECEITA FEDERAL, 2018).

#### <span id="page-26-0"></span>*2.3.3 Memorial Descritivo*

O memorial descritivo é um documento obrigatório pela lei 4.591 de 1964, o qual deve ser elaborado pela construtora antes do lançamento de um novo empreendimento. Nesse documento deve estar escrito de forma detalhada todos os setores e características do projeto da obra, de forma a garantir, principalmente os compradores na planta a entrega de todas as especificações, como também proteger a construtora de possíveis exigências por parte dos compradores.

Unificando a relação dos materiais, insumos e equipamentos escolhidos para constituir cada parte da obra, o memorial descritivo detalha tudo que a construtora considerar necessário, desde os modelos, até as marcas de materiais e acabamentos em geral (ÁVILA, 2003). Este documento deve ser registrado em cartórioe, sendo público, pode ser consultado por qualquer pessoa, informando somente o número da matricula do imóvel.Informações contidas no memorial são de suma importância para elaboração do orçamento da obra, já que determinam os padrões, marcas e especificações dos materiais e equipamentos que planejam utilizar na obra (ÁVILA, 2003). Ele deve ser entregue para os compradores, junto com o manual do proprietário do imóvel e as chaves do apartamento.

#### <span id="page-26-1"></span>2.4 JUROS

Tratando-se de investimentos é de suma importância considerar a equivalência entre valores em datas diferentes, ou seja, o valor do dinheiro no tempo. O elemento fundamental para transposição destes valores no tempo é a taxa de juros, sendo então necessário sempre considerar os juros sobre o capital empregado já que ele é o preço pago pelo uso do dinheiro num determinado período de tempo (COSTA, 2010).

A Igreja ao longo da Idade Média, proibia a prática da cobrança de juros, chamada na época de usura, mas existiram outras formas de cobrar juros, como as taxas de abertura de crédito e seguros.Hoje, a cobrança de juros se dá pelo adiantamento do consumo já que determinado indivíduo, possuindo certa riqueza, pode consumir imediatamente (satisfazendo suas necessidades) ou investir num processo produtivo com o objetivo de gerar novas riquezas no futuro. Este indivíduo pode ceder a outros recebendo uma remuneração que compense; essa remuneração pelo custo do uso do capital durante certo tempo é o juro. A taxa de juros é determinada pelo mercado, pelo equilíbrio entre oferta e demanda, igual acontece com os preços dos outros bens econômicos (COSTA, 2010).

Outro fator principal para a cobrança dos juros é o risco, já que vimos até agora um cenário totalmente seguro,em que a riqueza emprestada seria devolvida junto com o juro sem riscos. No entanto, existe a compensação pelo risco assumido, haja vistoa hipótese de perda da riqueza emprestada, como mostra a figura abaixo, em que é natural que a taxa de juros cresça com o aumento do risco. Portanto, juro é a compensação pelo adiamento do consumo e pelo risco do investimento.Empresas que atuam em setores tradicionais e já consolidados da economia, em geral, possuem um grau de risco menor, pois seus lucros futuros são mais previsíveis. Já empresas atuantes dos setores de ponta (exemplo, telecomunicações), tem seus lucros futuros de difícil previsão, e com isso, um risco maior (COSTA, 2010).

<span id="page-27-0"></span>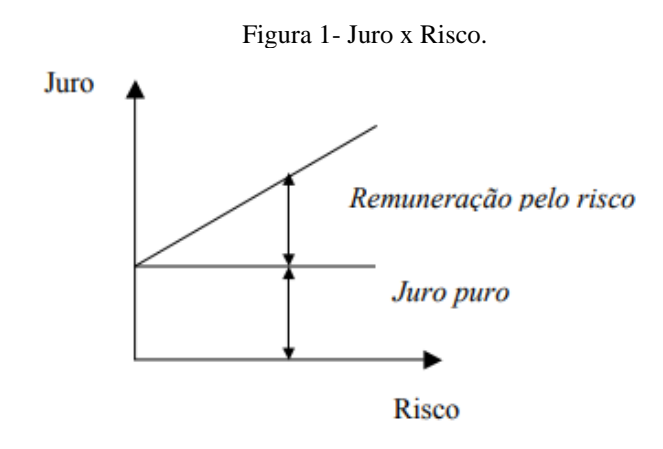

Fonte: Costa (2010).

#### <span id="page-28-1"></span>2.5 FLUXO DE CAIXA SIMPLES E DESCONTADO

Facilitando a visualização das entradas e saídasde valores monetários (dinheiro) que ocorrem em períodos diferentes do tempo, o diagrama de fluxo de caixa é uma ferramenta de representação gráficado fluxo de caixa, muito importante para a visualização do planejamento financeiro do empreendedor. Essa representação do fluxo de caixa de um projeto é composta basicamente por uma reta horizontal em que são marcados os períodos de tempo – mês, semestre, ano – determinados. Nessa escala são representadas com setas verticais para cima os recebimentos e com setas verticais para baixo os pagamentos (CASAROTTO, 2007). O fluxo de caixa em si é o cálculo do saldo entre despesas e receitas, em um determinado período de tempo (GONZÁLEZ, 2003).

Para as análises prévias de empreendimentos como o do referido estudo, que ainda não estão em andamento, é interessante basear-se em outros investimentos semelhantes do mesmo ramo, a fim de construir o fluxo de caixa da maneira mais real, que será uma ferramenta base, também, para o método do Payback. Calcular os recebimentos e desembolsos exatos é uma parte muito complicada na elaboração do fluxo de caixa. Neste caso, as suposições são necessárias, mas devem ser feitas de maneira conservadora a fim de prevenir e garantir fundos suficientes para cobrir possíveis meses de capital negativo.Em obras de construção civilas receitas são basicamente oriundas das vendas das unidades e o cálculo das receitas seria a multiplicação da quantidade esperada de venda em cada período dos produtos pelo preço correspondente.

Figura 2- Diagrama de Fluxo de Caixa

<span id="page-28-0"></span>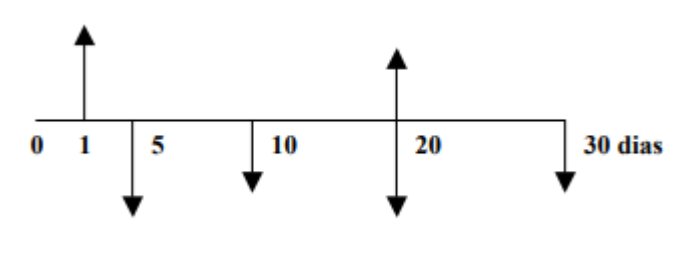

Fonte: Costa (2010).

Nesse fluxo, as entradas de caixa estão simbolizadas por setas para cima, no dia 1 e 20 e as saídas por setas para baixo, nos dias 5,10,20 e 30. Essas entradas de caixa, chamadas de receita, correspondem aos fluxos de recursos financeiros recebidos.No diagrama, procura-se uma relação entre o tamanho das setas (tanto apontadas para baixo quanto para cima) e o valor do fluxo de caixa, isto é, um fluxo de caixa de \$100 é representado por uma seta com o dobro do tamanho de comprimento de um fluxo de \$50, por exemplo.

Quando a sequência temporal de suas entradas e saídas representam apenas uma mudança de direção (setas para cima e para baixo), é considerado um fluxo de caixa "convencional". No exemplo da Figura 3, como há mais de uma mudança de sentido, é considerado um fluxo não convencional. No caso da construção civil, mais precisamente de um empreendimento residencial, os investimentos iniciais podem ser os gastos com a aquisição do terreno, o projeto da obra e taxas iniciais. As entradas podem ocorrer com as vendas dos apartamentos e as despesas com os gastos da obra em geral e o horizonte de tempo indicando o prazo de conclusão da obra do empreendimento em questão.

Fluxo de caixa descontado (FCD) é uma forma mais precisa do fluxo de caixa. Funciona da mesma forma, como uma comparação entre as receitas e despesas, mas com valores descontados, trazendo para o início do empreendimento, chamado de valor presente líquido ou para o final, valor final líquido. Aplica-se,para cada um dos valores,uma taxa de desconto correspondente, de acordo com o momento em que está previsto para ocorrer (COSTA E ATTIE, 1990), descontando a correção 1/(1+k)t (onde k é a taxa de desconto e t é o período de tempo).

# <span id="page-29-0"></span>2.6MÉTODOS DE ANÁLISE DE INVESTIMENTOS

Somente um estudo econômico pode confirmar a viabilidade de projetos tecnicamente corretos. A análise de viabilidade econômico-financeira representa uma avaliação de um investimento ou projeto deste, constatando se o mesmo atingirá seus objetivos. Para instalar uma nova fábrica, comprar ou alugar novos equipamentos, construir um empreendimento, isto é, ao fazer um novo investimento, a empresa, particulares ou entidades governamentais devem fazer uma análise da viabilidade do mesmo (CASAROTTO, 2007). Na medida que uma empresa cresce, a importância de adotar algum método escolhido para análise de seus investimentos também cresce. Existem inúmeras técnicas para realizar essa avaliação e, quanto maior a empresa, em geral, escolhem as técnicas mais sofisticados, com mais informações, permitindo assim menores chances de erro (COSTA, 2010).

Através do Fluxo de Caixa mencionado anteriormente é possível analisar e calcular os índices de viabilidade econômico-financeira do projeto. Dentre os métodos mais comuns existentes, exatos e não exatos, estão o Valor Presente Líquido (VPL), Taxa Interna de Retorno (TIR), Taxa Mínima de Atratividade (TMA) eperíodo de retorno do

investimento(PAYBACK). Nesse processo de decisão é importante considerar o valor do dinheiro no tempo, a diferença entre a disponibilidade desse capital no presente e no futuro. Essa distinção ocorre pela existência de incertezas e necessidade de remunerar o capital com a taxa de juros, já que os juros são a remuneração do capital (Costa e Attie, 1990). Desta forma, é possível verificar se os benefícios gerados com o investimento a ser analisado compensam com os gastos realizados por ele.Nessas análises, geralmente busca-se a possibilidade de lucro (resultado positivo), e se a taxa de retorno é maior do que a taxa mínima de atratividade (TIR>TMA), que é a remuneração mínima aceitável, para então orientar a decisão do investidor (WARSCHAUER, 1997).

#### <span id="page-30-0"></span>*2.6.1 Taxa Mínima de Atratividade (TMA)*

Caso um projeto não dê o mínimo de retorno exigido pelo investidor, e não obtém ganhos financeiros, não faz sentido realizá-lo. A Taxa mínima de atratividade (TMA) representa esse mínimo de retorno demandado para sua motivação a investir (COSTA, 2010), ou seja, o investidor ao fazer a análise, opta no mínimo por uma taxa de retorno igual a de outra aplicação com o mesmo nível de risco, pelo fato de se estar perdendo a oportunidade de auferir retornos pela aplicação do mesmo capital em outros projetos. É uma taxa utilizada na hora de avaliar a viabilidade de um investimento, comparando com a taxa de retorno de outras aplicações financeiras alternativas e seus graus de risco, já que a aplicação em determinado projeto faz, consequentemente, perder as outras oportunidades de investimento do dinheiro.

Portanto, os três fatores importantes da TMA é o custo de oportunidade da aplicação, o risco do negócio e sua liquidez. Fazendo a análise, o investidor pode considerar o projeto sem liquidez suficiente, que não apresente uma determinada rapidez para se tornar dinheiro, exigindo por ele um retorno mais alto. Portanto, a TMA é uma taxa a partir do qual o investidor considera que está obtendo ganhos financeiros. Uma das formas de se analisar um investimento é confrontando a TIR com a TMA do investidor (CASAROTTO, 2007). Existem diversas maneiras de se calcular a TMA de uma empresa, Casarotto (2007) coloca que, para pessoas físicas, no caso brasileiro, é comum a TMA ser igual à rentabilidade da caderneta de poupança. A determinação da TMA para empresas é mais complexa, dependendo do prazo e da importância estratégica. Empresas tradicionais devem ter uma TMA menor do que empresas de ponta, já que o investimento nas de ponta é mais arriscado, com um retorno mais incerto (COSTA, 2011).

#### <span id="page-31-0"></span>*2.6.2 Valor Presente Líquido (VPL)*

Outro método de análise da viabilidade de investimentos para tomada de decisões é o Valor Presente Líquido (VPL), obtido pela diferença entre o valor presente dos benefícios líquidos de caixa, previstos para cada período de tempo do projeto e o valor presente do investimento.Trata-se de um instrumento muito importante por considerar o valor do dinheiro num horizonte de tempo para avaliar o investimento, havendo uma avaliação de como com o decorrer do tempo impacta na mudança do valor do dinheiro. Quando se tem um determinado dinheiro hoje e quer saber quanto valerá daqui a um determinado período de tempo, considerando uma determinada taxa, é a capitalização ou valor futuro, o contrário seria a descapitalização, ou valor presente.

$$
VPL = -FC^{\circ} + \frac{FC1}{(1+i)^{1}} + \frac{FC2}{(1+i)^{2}} + \dots + \frac{FC n}{(1+i) n}
$$

O cálculo do VPL de um fluxo de caixa, como consta na equação é obtido pela soma de todos os valores do fluxo de caixa, trazidos para a data presente, chamada de data zero (COSTA, 2011). Sendo FC representado por zero o fluxo de caixa no momento zero, FCn o fluxo de caixa em cada período de tempo (representado por n) e i a taxa de desconto. Do ponto de vista econômico, é tido como o método mais correto (COSTA, 2010).

Para uma análise econômico-financeira de um empreendimento, o cálculo do VPL pode resultar positivo, negativo ou igual a zero. Caso o resultado seja negativo, mostra que não vale a pena ser realizado o projeto e se conclui pela inviabilidade, já que não vai ser possível cobrir o investimento inicial, não atendendo ao critério de viabilidade econômicofinanceira. Com o VPL sendo positivo, a rentabilidade do projeto é superior a mínima exigida (TMA), logo o projeto é viável, tendo as entradas de capital no fluxo de caixa superiores às saídas e, com isso, esse fluxo de caixa positivo cobrirá todos os investimentos iniciais e desembolsos com a obra, gerando um lucro no final do empreendimento. Caso o cálculo do VPL for igual a zero é indiferente. Quando o investidor analisa mais projetos mutuamente excludentes, não necessariamente encontrará situações onde um VPL dará negativo e outro positivo, e se dois apresentarem o VPL positivo, a escolha se dá pela alternativa que apresentar maior VPL.

#### <span id="page-32-0"></span>*2.6.3 Taxa Interna de Retorno (TIR)*

A Taxa interna de Retorno é uma das medidas utilizadas para a viabilidade de um empreendimento. A TIR é a taxa de desconto que zera, em determinado momento do tempo, o valor presente dos recebimentos com o dos pagamentos previstos de caixa, ou seja, iguala anulando todas as entradas com todas as saídas. É amplamente utilizada como um método para analisar investimentos ou na comparação entre mais de um projeto de investimentos. Esse método é uma forma de medição dos retornos financeiros provindos dos investimentos imobiliários (COSTA E ATTIE, 1990).

Pode-se calcular a TIR à mão por tentativa e erro, mas, para facilitar a complexidade e diminuir o tempo gasto, calcula-se com o uso de programas no computador ou calculadoras financeiras. O critério de viabilidade para um projeto ser considerado viável é atendido se a TIR for superior à taxa mínima de atratividade, que é a taxa de retorno esperada pelo investimento, e ele será economicamente atraente, aceitando o projeto (TIR>TMA). Considerando dois investimentos, com TIR diferentes, escolhe-se a alternativa que apresenta maior taxa econsequentemente, maior retorno (HIRSCHFELD, 2000).

$$
0 = -FC^{\circ} + \frac{FC1}{(1 + TIR)} + \frac{FC2}{(1 + TIR)^2} + \dots + \frac{FCn}{(1 + TIR)n}
$$

No qual: FC representado por zero, indica o fluxo de caixa no momento inicial, podendo ser investimento, empréstimo ou financiamento. O número junto ao FC, representado por n, mostra esse fluxo em cada período de tempo e i é a taxa de desconto utilizada. A Taxa Interna de Retorno (TIR) pode ser encontrada matematicamente resolvendo a equação acima, sendo a taxa de desconto que zera o valor presente líquido dos fluxos de caixa de um determinado projeto, fazendo com que se iguale todas as saídas e entradas de caixa do empreendimento (COSTA, 2010). A TIR tem como vantagem levar em conta o valor do dinheiro no tempo mascomo é uma medida relativa (em termos percentuais), não leva em conta também a escala dos projetos. Ela não é recomendada para uso em situações com múltiplas alternativas de escolha (COSTA, 2010).

As principais falhas, expostas por Costa (2010) da TIR, além da anteriormente citada seria a de supor que os fluxos de caixa são reinvestidos à própria TIR, que os investimentos, fluxos de caixa negativos, seriam financiados a uma taxa igual à TIR além da necessidade de utilizar investimento incremental quando há projetos mutualmente excludentes.

#### **2.6.3.1 Taxa Interna de Retorno Modificada (TIRM)**

Como visto pelas falhas mencionadas, a TIR não pode ser considerada um método de resposta exatamente correto ao se analisar um ou mais projetos de investimentos. A Taxa Interna de Retorno Modificada (TIRM) surge com algumas modificações a fim de superar alguns problemas do cálculo da TIR, e assim, chegar a um resultado mais robusto. A TIRM supõe que todos os fluxos de caixa positivos do investimento são reinvestidos, ao custo de capital da empresa, TMA. Já os fluxos de caixa negativos do projeto são descontados e incluídos no investimento inicial a uma taxa (é comum aqui também utilizar a TMA da empresa) (COSTA, 2010). O Excel surge como um aplicativo para facilitar o cálculo já tendo a função relativa à TIRM. Portanto a TIRM, como usa o custo de capital (TMA) como taxa de reinversão dos fluxos de caixa, proporciona um valor mais realista que a TIR que supõe que os fluxos de caixa são reinvestidos à própria TIR, enviesando a taxa de desconto de um projeto para mais.

#### <span id="page-33-0"></span>*2.6.4 Payback Simples*

O prazo de retorno do investimento inicial, conhecido como *Payback*, é o período de tempo necessário para recuperar o investimento, isto é, para se obter o dinheiro investido inicialmente de volta (as semanas, meses, anos etc.). Sendo também um dos critérios para avaliação do investimento em um empreendimento, porém, é um método mais simples que os anteriormente destacados (COSTA, 2010). O cálculo do *Payback* de um projeto é basicamente o somatório dos valores dos fluxos de caixas acumulados, até que essa soma seja igual ao valor do investimento inicial. É uma forma de medir o risco do investimento, já que mais líquido é o investimento quanto menor for o período de *Payback*, isto é, menos arriscado (COSTA, 2010).

Uma debilidade dessa técnica, como menciona Costa (2010), é não levar em conta o valor do dinheiro no tempo, tendo o período de retorno apenas calculado pela soma dos fluxos de caixa futuros. Com essa observação, deve-se tomar o cuidado e complementar com os cálculos do VPL e TIR, para a melhor tomada de decisão, levando em conta as rentabilidades e os riscos do investimento.Ele se caracteriza mais como uma medida da liquidez do capital investido no projeto do que como um critério de rentabilidade de projetos, por não considerar nenhum tipo de juros, o que é falho (GONZÁLEZ, 2003). Pode-se considerar um método arbitrário, já que não existe referência para escolha de tempo máxima aceitável, ficando na

mão do investidor o *Payback* máximo.Então, o *Payback* do projeto tem que ser inferior ao *Payback* máximo aceitável pelo investidor para o projeto ser considerado realizável.

#### **2.6.4.1 Payback Descontado**

O *Payback* Descontado é similar ao anterior, porém considera o valor do investimento no tempo e utiliza uma taxa mínima de atratividade para descontar o fluxo de caixa gerado, diferentemente do Simples.É uma medida de risco do investimento, pois quanto menor o período de *Payback* do investimentomais líquido ele é e, portanto, menos arriscado (COSTA, 2011). Essa análise da viabilidade não é, sozinha, um bom indicador, porém pode ser utilizada como um critério complementar de outro, seja o VPL ou a TIR, já que ambos não apresentam o período em que os valores dos investimentos se anulam com os valores de caixa, para definir o tempo necessário da recuperação do capital investido.

#### <span id="page-35-0"></span>**3 O ESPAÇO URBANO**

# <span id="page-35-1"></span>3.1PLANO DIRETOR

As diretrizes fundamentais para o planejamento das cidades brasileiras estão no Estatuto da Cidade (lei 10.257/2001), que estabelece as normas que regulam o uso da propriedade urbana, em benefício da segurança, equilíbrio ambiental e bem-estar dos cidadãos. Muitas cidades no Brasil cresceram desordenadamente, criando problemas para o meio ambiente, falta de saneamento e longos deslocamentos desnecessários. A política urbana tem como objetivo induzir o melhor desenvolvimento para corrigir e melhorar essas distorções do crescimento urbano.

Com isso, foi criado o plano diretor para o planejamento das cidades do Brasil. Ele é "o instrumento básico da política de desenvolvimento e expansão urbana", de acordo com os artigos 39º e 40º do Estatuto da Cidade. Visa a orientação da ocupação do solo urbano, tomando por base interesses coletivos e particulares de moradores e proprietário. O plano tem total legalidade, sendo uma lei municipal elaborada pela Prefeitura (poder executivo) e aprovada pela Câmara de Vereadores (poder legislativo). No Estatuto da Cidade, o plano deve ser revisto a cada dez anos, é obrigatório em cidades com mais de vinte mil habitantes, e deve definir as exigências a serem cumpridas em todo o município, para assegurar a função social da propriedade no local inserida.

O plano define e delimita, de acordo com o que os legisladores acreditam ser o melhor para cidade, se determinada região será, por exemplo, exclusivamente residencial, se pode ou não construir ali, a porcentagem da área máxima a ser construída, bem como a quantidade de pavimentos máximos do local. Com a obrigatoriedade do cumprimento das exigências por cidadãos e empresas, o plano induz a tomarem certas ações, para orientar a escolha na compra ou investimento em imóveis.

#### <span id="page-35-2"></span>3.2 HABITAÇÃO

A definição do bem habitação, lar, casa, varia de pessoa para pessoa, entre grupos sociais e através das culturas distintas. Em comum, é uma estrutura física que abriga, fornece serviços e facilidades solucionando algumas necessidades dos seus ocupantes, podendo assumir diversas características. Para existir, é necessário que ocupe e esteja localizada em um determinado espaço geográfico (FERREIRA, 2001). De acordo com Cabrita (1995) a habitação representa muito mais que um simples núcleo territorial e uma simples ordenação espacial, mas constitui uma entidade complexa que define e é definida por um conjunto de fatores arquitetônicos, sócio geográficos, culturais, econômicos, psicológicos e políticos que são distintos entre si e mudam durante o período histórico.

A estrutura habitacional urbana, principalmente nas grandes cidades, apresenta uma gigantesca heterogeneidade nos tipos de imóveis e uma grande variação nos preços destes. Até mesmo habitações com características físicas similares se constata a variação pelas localizações distintas dentro de uma dada cidade (LUCENA, 1985). Da mesma forma, Gonzalez (1996) considera o comportamento do mercado imobiliário distinto de outros mercados de bens e serviços. Colocando os imóveis como bens compostos, já que existem múltiplos atributos que despertam interesses, impedindo a correta comparação direta entre eles (como sua localização, arquitetura, área de construção, serviços, segurança e acessibilidade). Entre os principais fatores que diferenciam os imóveis, a sua grande vida útil (durabilidade), fixação espacial (localização), alto custo das unidades e elevado número de agentes no mercado. Essa imobilidade da unidade habitacional segmenta o mercado espacialmente, com lugares com déficits e outros superávits habitacionais (LUCENA, 1985).

O mercado habitacional, ao valorizar diferenciadamente, via preços, esses diferentes tipos de habitação, estaria expressando por um lado a disponibilidade (escassez) dos diversos tipos de imóveis e suas características específicas e, por outro, as preferências dos indivíduos dada sua disponibilidade de renda. Ou seja, os preços distintos assumidos pelos diferentes tipos de imóveis mostram que estes são compostos de um número finito de características, que os indivíduos valorizam diferenciadamente e que assumem seus preços de acordo com a disponibilidade dos mesmos no mercado (LUCENA, 1985).

#### <span id="page-36-0"></span>3.3 DEMANDA E OFERTA HABITACIONAL

Ter uma casa própria já foi, principalmente na década de 70, um dos maiores desejos e investimentos da classe média no Brasil, ligado subjetivamente ao sucesso econômico e posição social mais elevada. Nos últimos anos, essa aquisição ainda faz parte da lista de desejos de uma grande parcela da população brasileira, embora venha perdendo um pouco sua importância. Essa perda da importância relativa na vida das pessoas, para a educação, saúde e até previdência privada, segundo Ferreira (2001), não foi com a realização desse sonho, e sim pela deficiência dos outros serviços antes supridos pelo Estado.

Novas construções, vendas do estoque de construções já existentes e as interações entre ambos são os componentes principais da oferta habitacional. Já a procura por determinada habitação é a sua Demanda. Ferreira (2001) coloca o crescimento ou redução da demanda por habitação em função de vários fatores, como o preço da própria habitação e dos bens substitutos, da renda dos futuros compradores, seus gostos e preferências. Sendo a demanda para ele no setor habitacional bastante complexa, já que é interferida por estes e outros fatores como as taxas de crescimento ou declínio da população, facilidades ou dificuldades no acesso ao crédito, preço do solo, programas públicos governamentais, expectativas desses possíveis compradores em relação a futuros aumentos de preços e os valores dos aluguéis. É importante avaliar esses e outros fatores para entender como se dará a oferta. Ferreira (2001) acredita que a demanda por habitação é satisfeita, por mais precária que possa ser as condições de moraria, já que todos "moram" em algum lugar, afirmando que a dimensão do "estoque" de habitações se iguala à demanda existente em um determinado momento.

O governo tem papel importante, apartir de programas de habitação como o Minha Casa Minha Vida, Sistema Financeiro Habitacional (principal fonte de financiamento de investimentos em habitação), além de diversas linhas de crédito em bancos públicos (Banco do Brasil, Caixa Econômica Federal) e privados, que facilitam o acesso ao crédito. Há uma possível necessidade de estrutura de financiamento para muitas pessoas saírem do aluguel ou da casa de parentes, por não disporem da quantia necessária para realizar a compra de uma moradia em função do alto valor individual de um imóvel. ParaTU (1997) os preços relativos de possuir uma casa própria comparados com os preços de alugar afetam o número de moradores que decidem ser proprietários ou locatários.

#### <span id="page-37-0"></span>3.4O MERCADO IMOBILIÁRIO

O mercado imobiliário tem características especiais, diferentemente de outros mercados de bens, já que existem divergências e desigualdades entre os imóveis, tendo qualquer alteração no ambiente modificações em seus valores. Além de influências diversas que não são homogêneas, diferenciando-os. A atuação paralela e não conjunta de investidores, poder público e população em geral gera transformações nas condições do mercado, seus usos e valores praticados (GONZÁLEZ, 2003). A instalação de uma fábrica ou universidade, por exemplo, provocam um forte impacto sobre esse mercado nas regiões instaladas.

A durabilidade deles é outra característica do mercado de imóveis, que faz que permaneçam por longos períodos no mercado, sendo para vendas ou locação. Além do custo alto que dificultam ou até impedem uma parcela da população de possuir um imóvel próprio, buscando o aluguel ou financiamento, nem sempre possível, como alternativa. Tendo outra parte da população totalmente impossibilitada e excluída do mercado formal, sem escolha agindo no mercado informal ou até mesmo ilegal, como as favelas ou invasões.

A partir disso, González (2003) coloca que o preço dos imóveis não é necessariamente o valor deles, existindo uma faixa de preços que ele coloca como normais, que está o valor de mercado (valor esperado ou mais provável), afirmando, portanto, que o mercado imobiliário é de concorrência imperfeita. A concorrência perfeita em um mercado seria, resumidamente, admitir que bens podem ser considerados idênticos, que as pessoas têm informações perfeitas, decidem prudente e livremente, que a entrada no mercado é livre e que ações das pessoas individualmente não afetariam os preços. Não sendo a situação do mercado imobiliário, diante da heterogeneidade dos imóveis e localizações impossibilitando a comparação (GONZÁLEZ, 2003).

#### <span id="page-38-0"></span>*3.4.1Mercado imobiliário em Florianópolis*

Florianópolis é a capital de Santa Catarina, localizada no Sul do Brasil e de acordo com estimativas para 2018 do IBGE (Instituto Brasileiro de Geografia e Estatística) possui 492.977 habitantes. Seu mercado imobiliário é, basicamente, composto por quatro agentes; construtoras, imobiliárias, corretores de imóveis autônomos e empreiteiras de mão-de-obra. Ilha (1998), destaca que, diferente de outras cidades, Florianópolis possui zonas de valor em função da renda do bairro, qualidade de vida, acesso a serviços específicos e distância ou tempo de acesso aos centros de lazer e serviços. Essas zonas possuem preços superiores que em outros bairros, mesmo não se tratando de empreendimentos de alto padrão. No estudo de Ilha (1998), os edifícios em Florianópolis possuem na maioria três dormitórios, com predominância de quatro apartamentos por andar. O preço do apartamento cresce conforme a redução do número de blocos no Condomínio, menor números de apartamentos por andar e pela altura do prédio (ILHA, 1998).

Já no setor de locação de moradias é importante mencionar a grande rotatividade em áreas ao redor das universidades. Trindade, Córrego Grande, Pantanal e Itacorubi são bairros próximos à UFSC e UDESC, tendo grande demanda de aluguéis por estudantes nos imóveis destes bairros. Além da demanda migratória, o crescimento demográfico de uma cidade é um fator determinante para o aumento da demanda no mercado imobiliário (ILHA, 1998). Para a construção de um imóvel atender a legislação local, é necessária uma aprovação prévia na prefeitura, isto é, a construção só pode iniciar após a liberação do alvará. Já construído, o

proprietário ou construtora pode requerer a certidão do habite-se na prefeitura, para constatarem que o que foi construído segue as exigências, e que a construção retrate o projeto aprovado (ILHA,1998).Coqueiros é considerado um bairro nobre da região continental da cidade de Florianópolis, onde localiza-se o terreno do presente estudo, e possui muitas opções de lazer (parques, praias, restaurantes, bares). Uma região já consolidada, a qual foi escolhida pela Empresa para realização do projeto tanto pela sua localização e oportunidade de compra do terreno, quanto pelo esperado potencial de valorização imobiliária de sua área.

## <span id="page-39-0"></span>3.5 PREÇO DE VENDA DE NOVAS CONSTRUÇÕES NA REGIÃO

Para um empreendimento ser viável é necessário haver lucro, diante disso, deve-se planejar todos os custos com a obra em geral. Para obtenção do lucro é necessário conhecer previamente suas receitas que, no caso de um empreendimento imobiliário, está ligado ao seu preço de venda.Já que o construtor não pode definir por si o preço de venda das suas unidades, este preço de um apartamento individualmente pode ser definido pelo mercado da região, comparando com as unidades disponíveis de construções já existentes, isto é, com o estoque local das unidades em oferta. Portanto, é necessário adaptar-se a elas, podendo o preço ser maior ou menor por conta de inovações, design diferenciado, por serem novas (já que não há depreciação) oupor outros fatores de diferenciação (GONZÁLEZ, 2003).

O tamanho do terreno e localizaçãodevem estar, necessariamente, de acordo com o estudo de mercado, ou seja, com a capacidade que esse mercado tem para absorver tal projeto, além da importância de avaliar a viabilidade técnica do seu potencial construtivo, dado pela análise do Plano Diretor vigente, seus parâmetros e normas a respeito do zoneamento do uso do solo. A competição pelo solo, bem escasso, faz com que os preços dos terrenos estejam altos na área urbana. Esse alto valor do terreno, constituindo uma grande parcela do valor total do investimento de um empreendimento imobiliário, faz com que escolher adequadamente o local e negociar para que esse valor não ultrapasse as margens previstas, seja uma fase importantíssima do investimento para não reduzir seu lucro (FRANCHI, 1991).

#### <span id="page-40-0"></span>**4 O ESTUDO DE CASO**

#### <span id="page-40-1"></span>4.1 A EMPRESA

A empresa iniciou suas atividades no ramo da construção civil na cidade de Florianópolis e região em 1975. Além da construção, incorporação, venda e aluguel de imóveis próprios, a empresa investe em compras de terras.A construtora responsável pelo empreendimento em estudo solicitou a não divulgação de seu nome, sendo denominada apenas de "Empresa" ao longo do trabalho. Trata-se de uma empresa familiar, que é proprietária do terreno do estudo e utilizará apenas capital próprio no empreendimento.

Sua forma de tributação é o Lucro Presumido, em que utilizacomo base de cálculo o valor apurado mediante a aplicação de um percentual de presunção sobre a receita bruta, para o pagamento do IRPJ e CSLL trimestralmente – Instrução Normativa SRF nº93/1997. Cada atividade possui um certo percentual, a empresa possui 8% de presunção já que sua atividade predominante se inclui na 'construção por administração ou por empreitada'. Já o PIS e COFINSsão pagos mensalmente.

O terreno escolhido é predominantemente plano e localiza-se na esquina da Avenida Almirante Tamandaré com a rua D, no bairro de Coqueiros, região continental da cidade de Florianópolis – Santa Catarina. É constituído pelos lotes 33 e 34, já unificados, em que ambos possuem uma área total de 643,93 m²; medindo 29,00 metros de frente para rua D, 22,00 metros para a Avenida Almirante Tamandaré e 30,00 metros de fundos. A região é uma Zona Urbana de ocupação mista, destinada, principalmente, à residências unifamiliares de padrão normal de acabamento e comércios de pequeno e médio porte.

<span id="page-41-0"></span>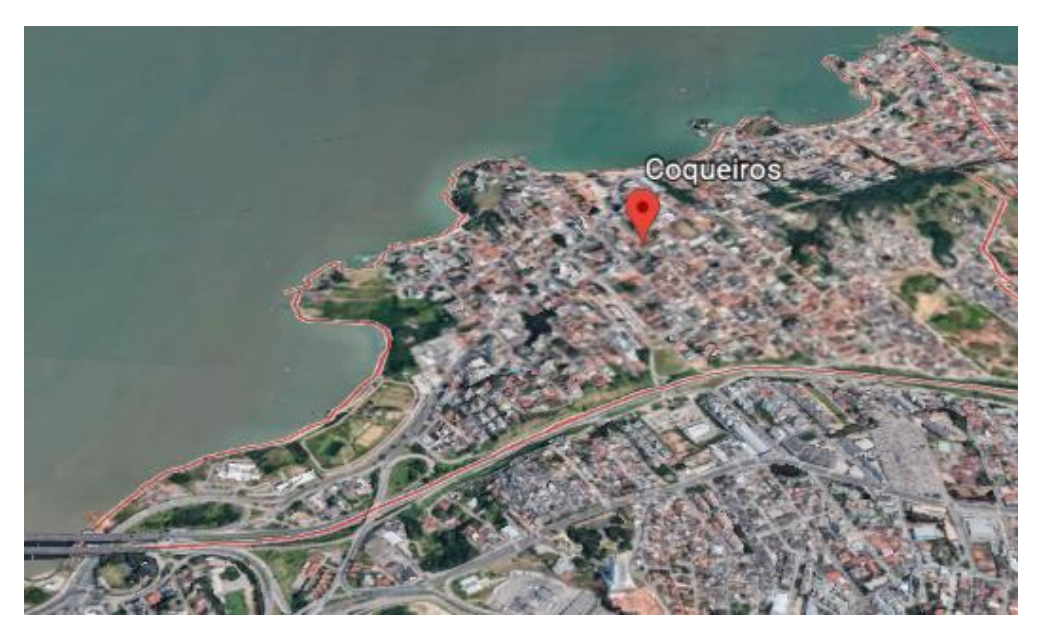

Figura 3- Localização Bairro de Coqueiros, Florianópolis/SC.

Fonte: Google Earth (2018).

A aquisição do terreno será considerado como o investimento inicial desse projeto, o qual foi adquirido pela compra via aquisição em dinheiro à vista, pelo valor de R\$ 900.000,00pagos na data da assinatura do contrato de compra e venda. Como dispõe o artigo 108 do Código Civil, é indispensável uma escritura pública de compra e venda e, com ela, um registro no Ofício de Registro de Imóveis, conforme artigo 1.245 do Código. Exemplificando, ao comprar o terreno de R\$ 900.000,00, incide sobre ele o valor de R\$ 1.320,00 referentes a escritura e mais R\$ 1.320,00 referentes ao registro, num total de R\$ 2.640,00. Além destes valores, no caso do estado de Santa Catarina há a necessidade do pagamento do FRJ (Fundo de Reaparelhamento do Judiciário), 0,3% do valor do terreno, o qual seria R\$ 2.700,00. Como o FRJ tem um valor máximo de R\$ 680,00, neste caso deve-se pagar o valor do teto.

Chega-se ao total de R\$ 921.320,00, somando as despesas já citadas com o Imposto sobre Transmissão onerosa de Bens Imóveis. De acordo com a Prefeitura Municipal de Florianópolis, há incidência de 2% do ITBI sobre o valor do terreno, no caso, R\$ 18.000,00.

#### <span id="page-41-1"></span>*4.1.1 Taxa de Ocupação (TO)*

A relação, em percentual, do total do terreno e área de projeto horizontal do edifício é chamada de Taxa de Ocupação (IPUF, 2018). Essa relação não é, necessariamente, a mesma em todos os pavimentos, podendo variar de acordo com o andar. É interessante para a Empresa conhecer a Taxa de Ocupação (TO) da região antes de comprar determinado terreno,

já queconforme varia a TO, varia também a área máxima de construção dentro da área total do terreno. O potencial construtivo do terreno, ou seja, a área possível máxima de ser edificada em um terreno, são as dimensões definidas pelos índices urbanísticos do Plano Diretor vigente para a zona em que se situa.

Nesse índice de aproveitamento da área do terreno, não é computado no cálculo a área destinada à piscina, parque infantil e equipamentos de lazer diversos ao ar livre, pérgolas (dependendo das dimensões), marquises, jardins, praças ou pátios de uso comum por todos os moradores nas edificações (IPUF, 2018). De acordo com a LEI COMPLEMENTAR Nº 482, artigo 71º, inciso I o subsolo e térreo"desde que seja destinado, em no mínimo cinquenta por cento da sua área e cinquenta por cento de sua testada, à comércio com acesso público" nas edificações de seis ou mais pavimentos situadas nas ARM (área residencial mista), poderão ocupar até oitenta por cento do terreno. Diferentemente do primeiro e segundo pavimento, de acordo com incisosII e III, que possuem uma taxa de ocupação de cinquenta por cento.

#### <span id="page-42-0"></span>*4.1.2 O empreendimento*

Será edificado um empreendimento imobiliário Residencial multifamiliar, figura 4, de padrão médio. Constituído no terreno descrito anteriormente, conforme projeto aprovado pela Prefeitura Municipal de Florianópolis sob nº 45.173. O projeto contémumbloco de alvenaria composto de:

Um bloco residencial com as seguintes características

- a) Pavimento garagem, com onze vagas cobertas (números 01 a 11) e duas descobertas (números 12 e 13), portaria, hall, elevador, escadas, salão de festas, recreação descoberta e depósitos de lixo.
- b) Pavimentos tipo, distribuídos em quadro andares de pavimentos tipo, compostos por três apartamentos, hall, escadas e elevadores cada. Primeiro pavimento com apartamentos de números 101 a 103, segundo pavimento apartamentos 201 a 203, apartamentos 301 a 303 no terceiro pavimento e no quarto, 401 a 403.
- c) Ático, por último, constituído de escadas, hall, terraços, complementação de uso privativo dos apartamentos números 401 e 402 do quarto pavimento, e de um apartamento número 501, totalizando 13 vagas de garagens e 13 apartamentos.

<span id="page-43-0"></span>Figura 4- Ilustração do projeto.

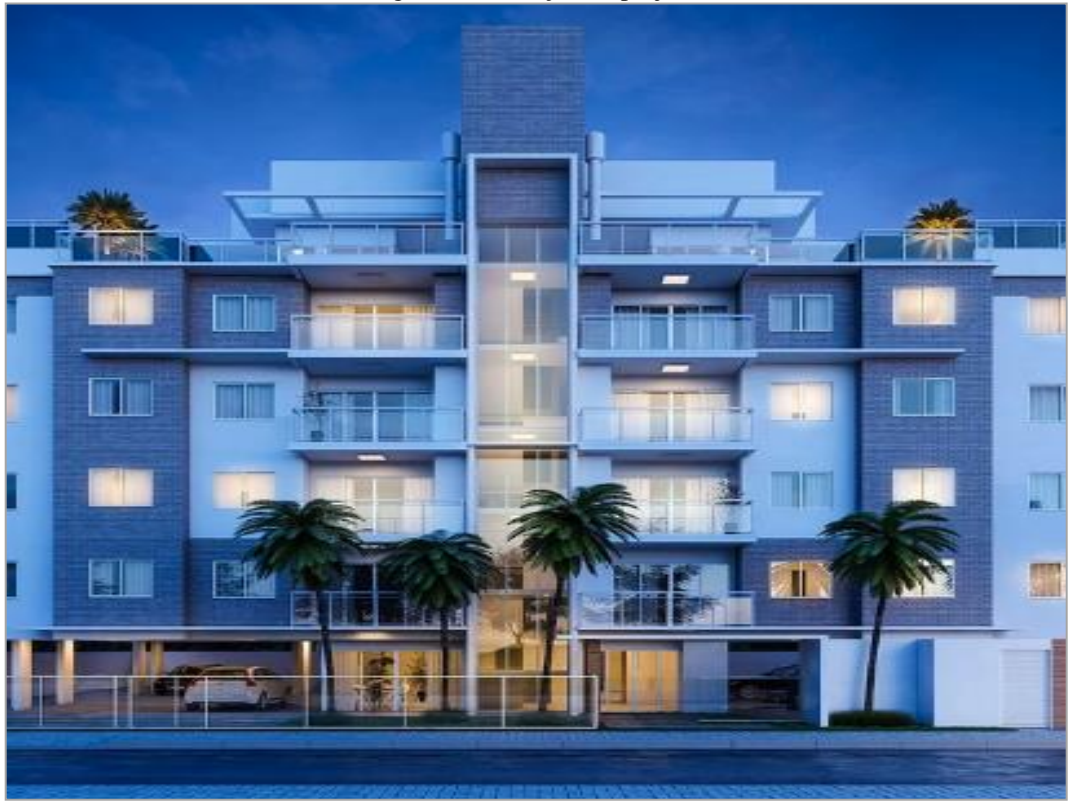

Fonte: arquivos da Empresa (2018).

O início da obra está previsto para janeiro do ano subsequente, 2019, com o tempo estimado para conclusão da obra em 24 meses, tendo, então, janeiro de 2021 como provável término e a entrega de chaves prevista para a mesma data da conclusão do empreendimento.

#### <span id="page-43-1"></span>*4.1.3 Descrição das unidades*

O projeto é composto por treze apartamentos subdivididos em seis tipos de plantas e treze vagas de garagens, sendo onze delas cobertas e duas vagas descobertas. Todos apartamentos contando com uma sala de estar/jantar, três dormitórios, dois banheiros, cozinha, área de serviço, sacada, circulação interna e uma vaga de garagem privativa. Sendo as plantas diferenciadas pela denominação de tipo A, B, C, D, E e F. Contam com uma despensa os apartamentos do Tipo A (101,201,301) e Tipo D (401). Os tipos de planta B, C e E (Apartamentos 102,202,302,103,203,303,403 e 402) possuem dependência de empregada. E os que são constituídos no projeto com terraço descoberto e lavabo são os Tipos E e F (402 e 501).

<span id="page-44-0"></span>

| <b>Tipologia</b>          | Quantidade total de unidades |
|---------------------------|------------------------------|
| Aptos tipo A              | 3,00                         |
| Aptos tipo B              | 3,00                         |
| Aptos tipo C              | 4,00                         |
| Aptos tipo D              | 1,00                         |
| Aptos tipo E              | 1,00                         |
| Aptos tipo F              | 1,00                         |
| <b>Total Apartamentos</b> | 13,00                        |
| Garagens cobertas         | 11,00                        |
| Garagens descobertas      | 2,00                         |
| <b>Total Garagens</b>     | 13,00                        |
| <b>TOTAL UNIDADES</b>     | 26,00                        |

Tabela 1- Quantidade de unidades do empreendimento.

Fonte: elaborada pela autora (2018), a partir de documentos da Empresa.

# <span id="page-44-2"></span>4.2 QUADRO DE ÁREAS

O planejamento do quadro de áreas de um empreendimento é de suma importância para realização do orçamento do mesmo, visto que é a partir dessas áreas que se conhece a área total de construção para orçar suas despesas, além da área privativa e total de cada unidade e asáreas necessárias também na definição dos seus preços de venda.

Considera-se partes de propriedade e uso exclusivo, as áreas privativas referentes aos apartamentos e garagens, destinadas à utilização privativa de seus proprietários, tendo fins estritamente residenciais. As partes de propriedade de uso comum são: fundações, pilares, vigas, lajes, paredes externas e internas divisionais, recepção, escadas, corredores de circulação, medidores, encanamentos, esgoto, salão de festas, recreação coberta e descoberta, que visam servir, indistintamente, a todas as unidades do edifício.A tabela 2 apresenta a descrição de suas áreas.

<span id="page-44-1"></span>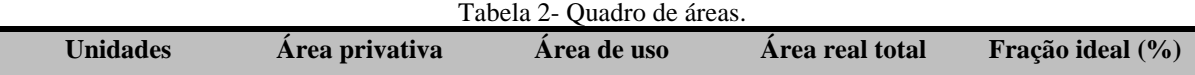

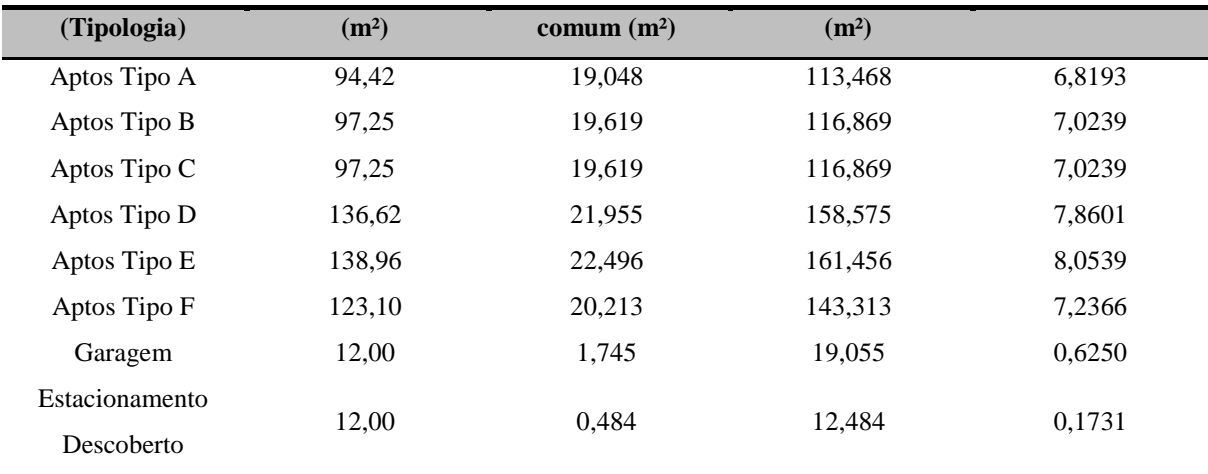

Fonte: elaborada pela autora (2018), com dados do Memorial de Incorporação do empreendimento fornecidos pela Empresa.

Para realizar os cálculos, faz-se necessário obter a área total em metros quadrados a ser construída no empreendimento, como mostrado na Tabela 3 a seguir.

<span id="page-45-0"></span>

| <b>Tipologia</b>  | Quantidade | Area<br>privativa<br>(m <sup>2</sup> ) | Área de uso<br>comum $(m2)$ | Área total de<br>construção (m <sup>2</sup> ) |
|-------------------|------------|----------------------------------------|-----------------------------|-----------------------------------------------|
| Pavimento Garagem | 1,00       | 66,000                                 | 136,755                     | 202,755                                       |
| Pavimento Tipo    | 4,00       | 288,920                                | 21,900                      | 310,820                                       |
| Ático             | 1,00       | 128,869                                | 16,350                      | 145,219                                       |
| Geral             | 1,00       |                                        | 8,620                       | 8,620                                         |
| Central de GLP    | 1,00       |                                        | 10,220                      | 10,220                                        |
| Cisterna          | 1,00       |                                        | 2,830                       | 2,830                                         |
| Estacionamento    | 1,00       | 4,800                                  | 8,834                       | 13,634                                        |
| Descoberto        |            |                                        |                             |                                               |
| ÁREA TOTAL        | 10,00      | 1.355,349                              | 271,209                     | 1.626,558                                     |

Tabela 3- Área total de construção do empreendimento

Fonte: elaborada pela autora (2018), a partir de dados da Empresa sobre o Empreendimento.

O empreendimento possui uma área total a ser construída de 1.626,558 metros quadrados. A partir desse número, pode-se realizar o orçamento base do projeto com cálculo do CUB/m².

#### <span id="page-45-1"></span>*4.2.1 Pesquisa preço de venda dos apartamentos*

Para chegar ao preço de venda das unidades, foi utilizado a plataforma online Agente do Imóvel (2018). Com uma amostra de 805 apartamentos no mesmo bairro do estudo chegou-se a um preço médio por metro quadrado privativo de R\$ 5.793,00, utilizado para realizar a base dos cálculos do preço de venda do Empreendimento.

<span id="page-46-0"></span>

| Valor Médio por metro quadrado adotado |            |                                                         | R\$ 5.793,00 |                               |
|----------------------------------------|------------|---------------------------------------------------------|--------------|-------------------------------|
| Tipologia                              | Quantidade | Área Privativa<br>$m2$ )                                | Valor (R\$)  | Valor total por Tipo<br>(R\$) |
| Apto Tipo A                            | 3,00       | 94,42                                                   | 546.975,06   | 1.640.925,18                  |
| Apto Tipo B e C                        | 7,00       | 97,25                                                   | 563.369,25   | 3.943.584,75                  |
| Apto Tipo D                            | 1,00       | 136,62                                                  | 791.439,66   | 791.439,66                    |
| Apto Tipo E                            | 1,00       | 138,96                                                  | 804.995,28   | 804.995,28                    |
| Apto Tipo F                            | 1,00       | 123,10                                                  | 713.118,30   | 713.118,30                    |
|                                        |            | Valor Total dos Aptos (R\$)                             |              | 7.894.063,17                  |
|                                        |            | Valor Total dos Aptos - 01 Garagem de R\$25.000,00 cada |              | 7.569.063,17                  |
|                                        |            | Valor Médio dos Aptos (R\$)                             |              | 582.235,63                    |

Tabela 4-Valor médio de venda pela plataforma

Fonte: elaborada pela autora (2018), a partir de dados do Agente do Imóvel (2018).

Tratando-se de apartamentos com apenas uma vaga de garagem,optou-se por diminuir vinte e cinco mil reais de cada unidade,visto que a pesquisa consideraria apartamentos com duas vagas. Após a redução, chega-se a um valor total da receita dos apartamentos de R\$ 7.569.063,17. Esse total leva a um preço médio por unidade, utilizado na simulação, de R\$ 582.235,63.

#### <span id="page-46-1"></span>4.3 ANÁLISE

A análise do presente trabalho sustenta-se num estudo de viabilidade econômicofinanceira de um Empreendimento Residencial multifamiliar de seis andares, no bairro de Coqueiros em Florianópolis. É fundamentada na Taxa Interna de Retorno, Valor Presente Líquido e no Prazo de Recuperação dos Investimentos (Payback) Simples e Descontado.Para realização do orçamento total da obra utilizou-se do CUB/m² residencial médio da região de Florianópolis e da área de construção do edifício, estimada pelos seus projetos. O CUB indica o valor do metro quadrado construído, levando em consideração uma série de insumos utilizados na construção civil.

O projeto irá contemplar um CUB médio dos últimos doze meses antes do início da obra, equivalente a R\$ 1.777,06 por metro quadrado de construção, conforme a tabela 5, por consulta feita no Sindicato da Indústria da Construção de Florianópolis.A tabela 5 apresenta a evolução do CUB entre novembro de 2017 e novembro de 2018; é possível observar que a taxa de crescimento do CUB nesse período foi positiva, em todos os meses.

<span id="page-47-0"></span>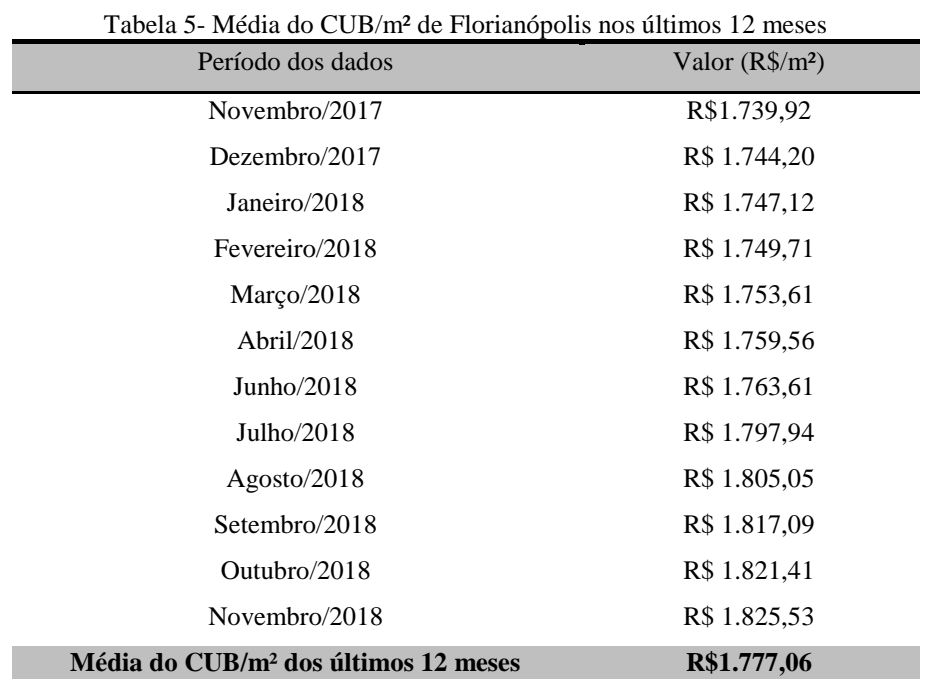

Fonte: elaborada pela autora (2018), a partir de Relatórios mensais SINDUSCON (Novembro/2017- Novembro/2018).

# <span id="page-47-2"></span>*4.3.1 Cenários*

A TMA foi a base de referência utilizada; ela é a taxa de retorno que se pode obter aplicando o mesmo capital em outras alternativas de investimentos. Com objetivo de comparação, assumiu-se quatro opções de TMA distintas, como mostrado na tabela 6.

<span id="page-47-1"></span>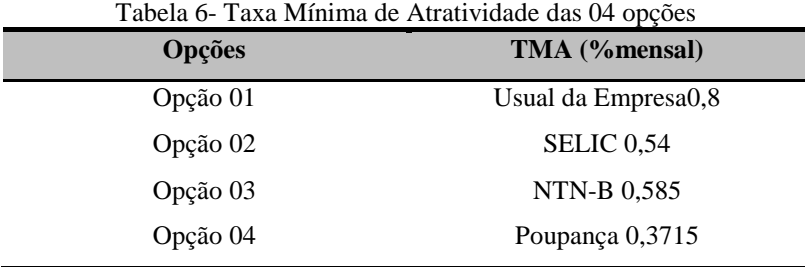

Fonte: elaborada pela autora (2018).

Adotou-se, como opção 01, uma TMA de 0,8% ao mêsconsiderada pela empresa a rentabilidade mínima exigida esperada da obra por ela, ou seja, sua motivação para investir, usualmente já utilizada em outros empreendimentos da mesma. Na opção 02 adotou-se uma TMA de acordo com a Selic, a taxa de juros equivalente à taxa referencial do Sistema Especial de Liquidação e de Custódia para títulos federais. A qual é aplicável no pagamento, restituição, compensação ou reembolso de tributos federais (Receita Federal, 2018). A Selic adotada para o presente estudo é a taxa exigível a partir de 1º de novembro de 2018 de 0,54% ao mês, disponível pela Receita Federal.

Uma TMA com base na NTN-B Principal foi adotadacomo opção 03. Notas do Tesouro Nacional, também chamadas de IPCA+ aaaa (onde no lugar de aaaa vem escrito o ano de vencimento).São títulos pós-fixados, negociado no Tesouro Direto, com uma rentabilidade composta por uma taxa anual no momento da compra mais a variação do IPCA (Índice de Preços ao Consumidor Amplo), que é o índice de inflação oficial utilizado pelo governo brasileiro, ecalculado pelo IBGE.Seu rendimento depende da inflação no período de posse do título, porém tem um rendimento acima da inflação, fazendo com que o investidor receba ganhos reais sobre o capital investido. O título Tesouro IPCA+ com vencimento em 2019 foi o escolhido para a análise, e a partir dos dados divulgados pelo Tesouro Direto realizou-se uma média dos últimos doze meses (de novembro de 2017 à novembro de 2018) chegando a uma rentabilidade mensal de 0,585%.

Por último, a opção 04, da TMA relacionada com a rentabilidade da caderneta de poupança. Pelo artigo 12 da Lei nº 8.177 de 1º de março de 1991, a remuneração dos depósitos de poupança são compostos por duas parcelas. A remuneração básica (dada pela Taxa Referencial) e a remuneração adicional, composta de 0,5% ao mês, enquanto a meta da taxa Selic ao ano for superior a 8,5%. Já, quando a meta ao ano for igual ou inferior a 8,5% usa-se 70% da sua meta. A poupança utilizada, disponível pelo Banco Central do Brasil, em 05 de novembro de 2018, é de 0,3715% ao mês. A caderneta de poupança é considerado o mais tradicional e conservador dos investimentos disponíveis no mercado financeiro.

#### <span id="page-48-0"></span>4.4 INVESTIMENTOS INICIAIS

A aquisição do terreno, incidência do ITBI, FRJ e custos com cartório e registro contemplam os investimentos iniciais deste projeto. A compra do terreno, à vista, no valor de R\$ 900.000,00 foi realizada em janeiro de 2018. Em Florianópolis, como é o caso, estipula-se uma taxa de 2% sobre o preço do terreno para pagamento do Imposto sobre Transmissão

onerosa de Bens Imóveis (ITBI), de acordo com a Prefeitura Municipal de Florianópolis (2018). Além de um teto máximo no valor de R\$680,00 para o pagamento do FRJ(inciso 1º do art. 1º da Res. N. 4/2004 - CM /TJSC).Totalizando, no presente estudo, R\$ 921.320,00 de investimentos inicias, conformeobserva-se na Tabela 8.

<span id="page-49-0"></span>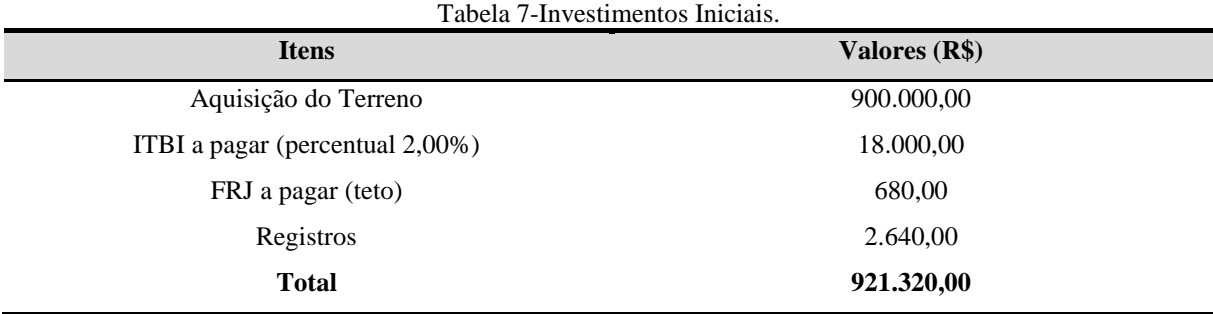

Fonte: elaborada pela autora (2018), a partir do levantamento econômico-financeiro do Empreendimento (2018).

#### <span id="page-49-2"></span>*4.4.1 Orçamento obra e prazo do empreendimento*

A orçamentação da obra foi realizada de acordo com o CUB/m² médio adotado no valor de R\$ 1.777,06e a área computada do empreendimento a ser construída, totalizando um custo orçado de construção de R\$ 2.890.491,16(Tabela 9).O prazo estipulado para realização total do empreendimento foi de 24 meses, com início em janeiro de 2019 e término em janeiro de 2021. Em função do prazo previsto, todos os gastos orçados com a obra ocorrerão no intervalo de tempo de 24 meses, distribuídos em seu fluxo de caixa simulado em conjunto com outros gastos e investimentos iniciais que totalizam 36 meses.

<span id="page-49-1"></span>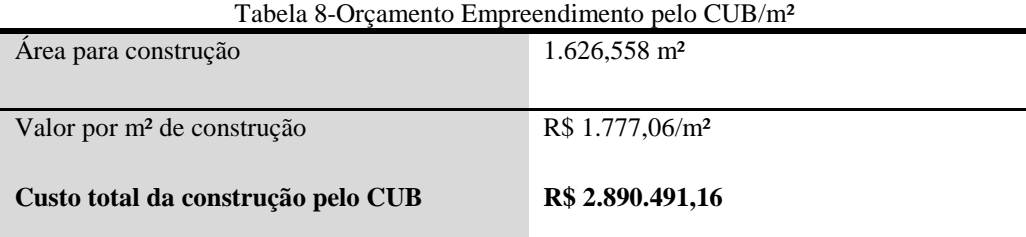

Fonte: elaborada pela autora (2018), a partir do levantamento Econômico-Financeiro do Empreendimento (2018).

Portando, os períodos das atividades do empreendimento contemplam cinco fases ao longo do processo da incorporação imobiliária,totalizando três anos ou 36 meses do início do desenvolvimento imobiliário até a entrega das chaves a todos os compradores das unidades. Doze meses para as fases um e dois, e vinte e quatro meses para as demais (obras). A duração necessária de cada fase e suas respectivas atividades expostas na Tabela 10.

<span id="page-50-0"></span>

| Fase                                | Duração (em meses) |
|-------------------------------------|--------------------|
| 1 Aquisição do Terreno              | 6                  |
| 2 Projetos                          | 6                  |
| 3 Preparação Terreno para Obras     | 3                  |
| 4 Obras inicias                     | 7                  |
| 5 Obras Finais                      | 10                 |
| 6 Finalizações e entrega das chaves | $\overline{4}$     |

 $\text{Table 0.} \text{Period}$ 

Fonte: elaborada pela autora (2018), a partir do levantamento Econômico-Financeiro do Empreendimento.

## <span id="page-50-2"></span>4.5 SIMULAÇÃO DE PREVISÃO DE VENDAS

O empreendimento terá o lançamento das vendas de suas unidades na fase das obras finais, onde ocorrerá o Registro de Incorporação do empreendimento e retirada do habite-se pela Prefeitura Municipal de Florianópolis. Para a venda das unidades, estipulou-se uma entrada de 30% do valor,pagos no ato da compra e assinatura do contrato de compra e venda, aos que comprarem durante as fases iniciais, com o restante do saldo remanescente distribuídos em parcelas iguais e mensais até a entrega das chaves aos compradores, quitando seus compromissos financeiros. Já aos compradores que adquirem as unidades no términodas obras (fase da entrega das chaves) deverão quitar cem por cento do seu compromisso financeiro.

Para a simulação do Fluxo de Caixa, as saídas de dinheiro foram estimadas pelos orçamentos e cronogramas da construção, no que se refere aos custos de investimentos. E por documentos e entrevistas na Empresa, no que se refere aos valores com administrativo, impostos e taxas. Já as entradas com as possíveis vendas das unidades projetadas com base em uma distribuição conservadora, prevendo um ritmo de venda desacelerado. Conforme expresso na Tabela 11 abaixo, um cenário de previsão de vendas mensais somente a partir da fase de obras finais (lançamento). Onde dez dos apartamentos seriam vendidos mensalmente nessa fase e os três apartamentos restantes do edifício com venda estimada na fase de finalização e entrega de chaves, respectivamente no 33º, 34º e 35º mês.

<span id="page-50-1"></span>Tabela 10- Cenário da previsão de vendas

51

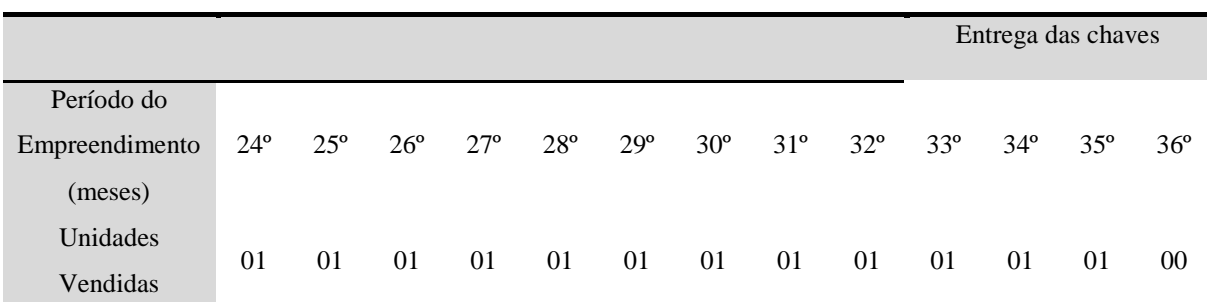

Fonte: elaborada pela autora (2018),a partir do levantamento Econômico-Financeiro do Empreendimento.

O preço de venda foi determinado por uma média dos preços de apartamentos com padrão, número de dormitórios e áreas semelhantes aos do estudo. De acordo com uma pesquisa com apartamentos novos e usados para venda na plataforma Agente do Imóvel (2018). Totalizando uma receita total de R\$7.569.063,17 pelas treze unidades, e um preço médio por unidade, utilizado na análise, de R\$ 582.235,63.

A diferença entre a receita total de vendas (R\$ 7.569.063,17) e o custo total de construção (R\$ 2.890.491,16), obtém-se o montante de R\$ 4.678.572,01. Este valor não representa o lucro do empreendimento, pois nele não foram descontados os investimentos iniciais, impostos, manutenções e gastos administrativos.

#### <span id="page-51-0"></span>4.6 FLUXO DE CAIXA

Para realização dos cálculos, projetou-se uma simulação do fluxo de caixabuscando encontrar as possíveis entradas e saídas ao longo da realização do empreendimento, pois é uma técnica que associa dimensão temporal com a financeira. Confrontando o orçamento total estimado, seus investimentos iniciais, despesas e da relação das atividades com suas durações (Gráfico 2), com o levantamento técnico do terreno. Levantamento este estabelecido de acordo com o Plano Diretor vigente e sua região de zoneamento, delimitando a área máxima de construção.

<span id="page-52-0"></span>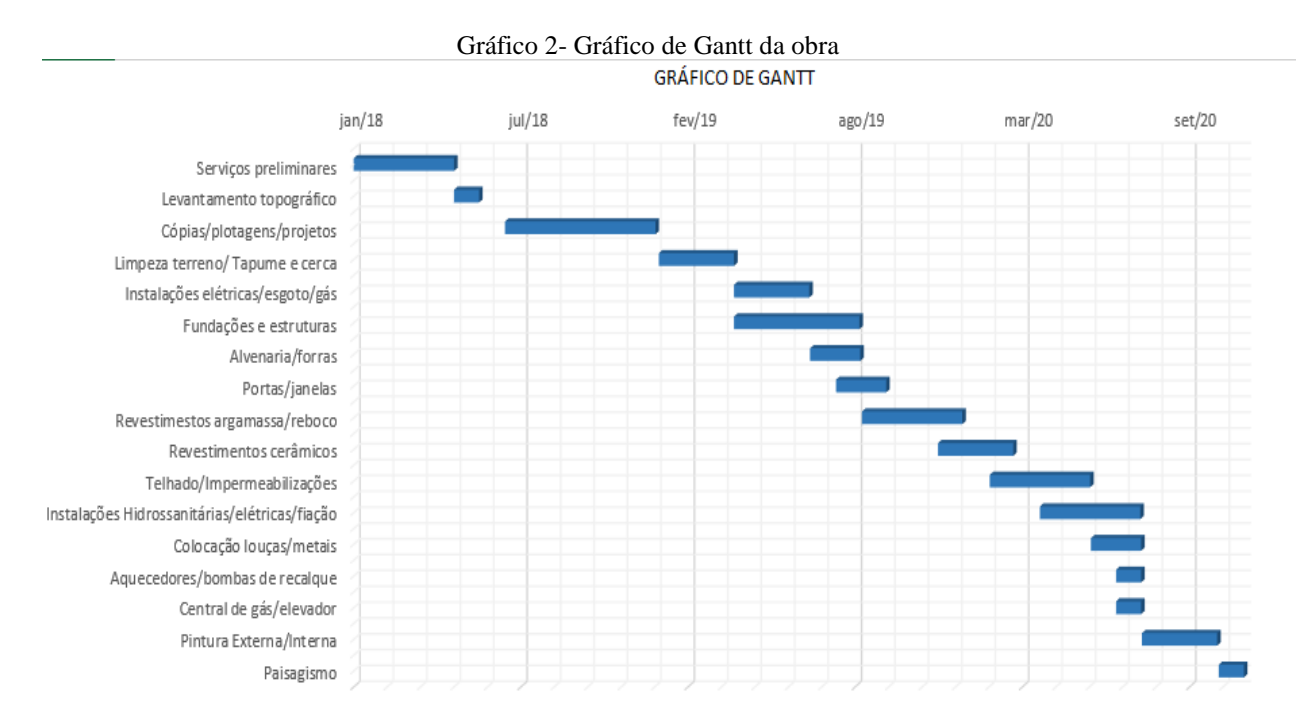

Fonte: elaborado pela autora (2018), com base nos projetos do empreendimento.

Diante disso foi possível realizar a projeção dos investimentos, seus custos (pelo orçamento através do CUB/m²) e outras despesas diversas (projetos, administrativo, marketing e tributos) diante das receitas do projeto, neste caso, das vendas das unidades em construção. Com isso foi exequível avaliar todos os componentes para a realização da análise de viabilidade econômico-financeira. O ANEXO A demostra a simulação do Fluxo de Caixa da empresa para o empreendimento, com início no período zero, iniciado no mês de janeiro de 2018 com a saída de caixa no valor de R\$ 948.680,00 referentes a aquisição do terreno, ITBI, FRJ e projetos necessários, seguindo a partir deste mês até o término do edifício e entrega das chaves.

Elaborou-se um gráfico do Fluxo de caixa, para uma melhor visualização de todas as entradas e saídas de caixa, em cada período, representado pelos seus respectivos meses de concretização do empreendimento em questão. No gráfico 3, é possível observar as receitas pelas barras em vermelho e as despesas pelas azuis.

<span id="page-53-0"></span>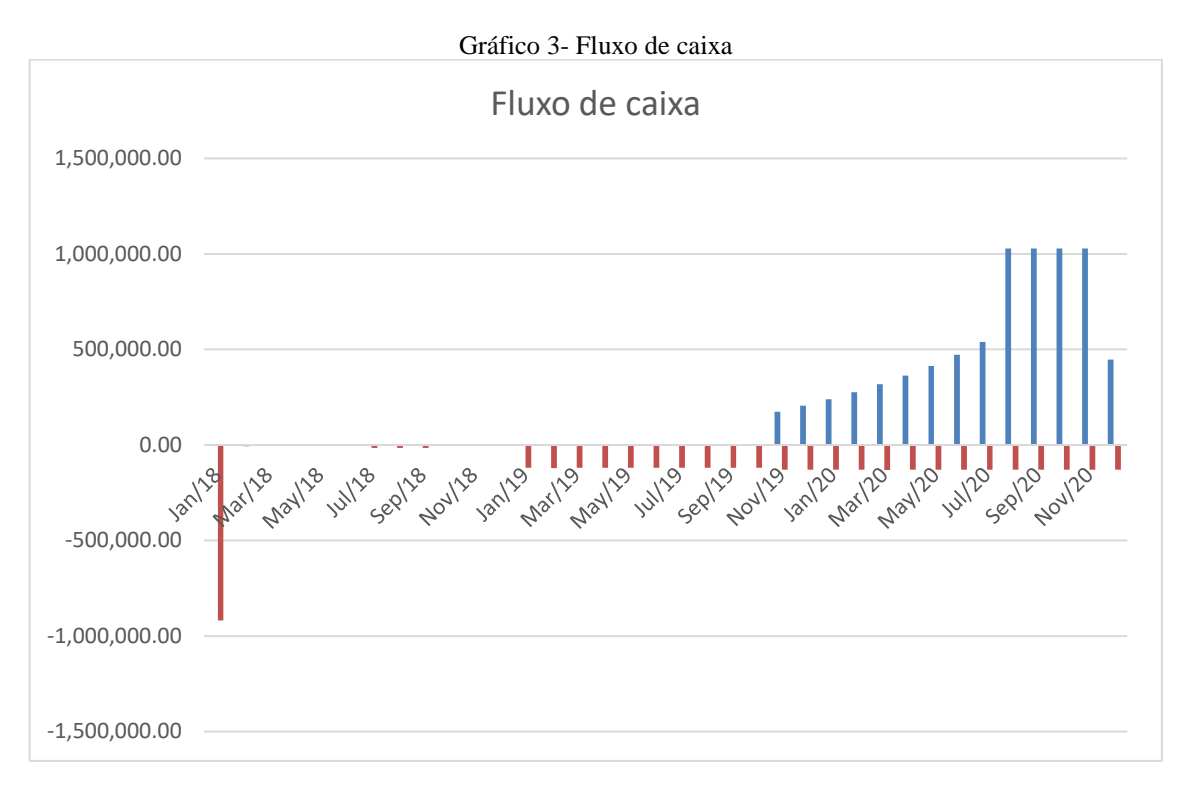

Fonte: Elaboração própria com base no Fluxo de caixa do empreendimento.

Descontou-se os impostos do fluxo de caixa simulado, adotando uma taxa de 20% ao mês, para simplificação. Considerando a atividade da empresa e sua tributação por lucro presumido, sabe-se que a alíquota para o PIS é de 0,65% e 3% para o COFINS, mensalmente. Para o IRPJ e CSLLtrimestralmente um percentual de presunção de 8% e uma alíquota de 15% para o IRPJ e 9% para o CSLL. Totalizando R\$ 1.513.812,64 de impostos.

# <span id="page-53-1"></span>4.7 RESULTADOS DOS MÉTODOS DE ANÁLISE

Esta subseção apresentará os resultados da análise de viabilidade econômicofinanceira para cada um dos métodos escolhidos. Cálculos realizados de acordo com o fluxo de caixa simulado e com as quatro opções da TMA.

#### <span id="page-53-2"></span>*4.7.1 Resultados VPL*

O primeiro indicador calculado (pelo Excel) foi o Valor Presente Líquido. Por meio dele foi possível aceitar o projeto do Empreendimento ao final do período. Como indicado na Tabela 12 foi possível encontrar um VPL maior que zeropara todas opções de TMA.

<span id="page-54-0"></span>

| Opções | VPL(R\$)     |
|--------|--------------|
| 01     | 4.393.599,33 |
| 02     | 4.565.187,26 |
| 03     | 4.535.119,76 |
| 04     | 4.679.173,61 |

Tabela 11-Valor Presente Líquido dos 04 Cenários

Fonte: elaborada pela autora (2018), a partir do Levantamento econômico-financeiro do Empreendimento.

O Valor Presente Líquido deste projeto foi de R\$ 4.393.599,33 para a opção 1, R\$ 4.565.187,26 na opção 02, R\$ 4.535.119,76 na opção 03 e R\$ 4.679.173,61 na 04 (Tabela 12).Sendo o VPL superior a zero, o projeto cobrirá tanto o investimento inicial como a remuneração mínima exigida pelo investidor, gerando ainda um excedente financeiro. Perante um objetivo da corporação de maximizar o seu lucro, os administradores devem empreender todos os projetos que tenham um VPL >0. Desta maneira, de acordo com esse método, o projeto é considerável viável.

#### <span id="page-54-2"></span>*4.7.2 Resultados TIR e PAYBACK*

Segundo a Tabela 13 é possível notar o resultado da TIR mensal de 4,96 % ao mês, que demostra a viabilidade em comparação a todas TMA escolhidas. Já que para um projeto ser considerado viável por essa técnica é necessário que a TIR seja um valor superior a TMA.

Tabela 12- Resultados TIR x TMA

<span id="page-54-1"></span>

| <b>TIR Mensal</b>               | 4.96 %  |
|---------------------------------|---------|
| Opção $01 - TMA$ 0,8 % mensal   | TIR>TMA |
| Opção $02 - TMA$ 0,54% mensal   | TIR>TMA |
| Opção $03 - TMA$                | TIR>TMA |
| Opção $04 - TMA$ 0,3715% mensal | TIR>TMA |

Fonte: elaborada pela autora (2018), a partir do Levantamento econômico-financeiro do Empreendimento.

No resultado da Taxa Interna de Retorno Modificada (TIRM) também foi possível verificar a viabilidade por este método, pelo cálculo da TIRM nas quatro opções da TMA supostas. As quatro TIRM deram um valor maior que as Taxa Mínima de Atratividade, conforme Tabela 14.

<span id="page-55-0"></span>

| Opções   | TIRM mensal (%) |
|----------|-----------------|
| Opção 01 | 3,44%           |
| Opção 02 | 3,33%           |
| Opção 03 | 3,35%           |
| Opção 04 | 3,26%           |

Tabela 13- Resultados TIRM

Fonte: elaborada pela autora (2018), a partir do Levantamento econômico-financeiro do Empreendimento.

Obteve-se, também pelo Excel, um Payback Simples, uma medida de risco de investimento, tendo quanto menor o período do Payback mais liquido o investimento e, portanto, menos arriscado. Devido a seu alto investimento e longa duração de construção de um empreendimento desse porte, aliado a um início de vendas tardio, somente na fase das obras finais além de uma simulação de vendas desacelerada, de uma unidade por mês, retardando um pouco o processo de entrada de recursos. Obteve-se, consequentemente, um retorno somente no trigésimo terceiro mês (33º), para as opções 01 e 03 e um tempo necessário para obter retorno de 32 mesesnas opções 02 e 04.

O Payback Simples tem algumas desvantagens, como não considerar o valor do dinheiro no tempo, nem o custo do capital da empresa, TMA. Portanto, foi realizado o cálculo do Payback Descontado, que é semelhante ao simples, mas utiliza a TMA. Neste caso em todos os cenários, o Payback Descontado ocorreu no mesmo período do Simples.É possível visualizar todos resultados do Payback Simples e o Descontado no ANEXO B.

<span id="page-55-1"></span>

| Cenários                    | Tempo  |
|-----------------------------|--------|
| Payback Descontado Opção 01 | 33 mês |
| Payback Descontado Opção 02 | 32 mês |
| Payback Descontado Opção 03 | 33 mês |
| Payback Descontado Opção 04 | 32 mês |

Tabela 14- Resultados Payback Descontado

Fonte: elaborada pela autora (2018), a partir do Levantamento econômico-financeiro do Empreendimento.

A Empresa tem como estratégia investir em projetos imobiliários que retornem seu investimento em no máximo até seis meses após a conclusão da obra e finalização do empreendimento. Dessa forma, tanto pelo Payback Simples como pelo Descontado esse projeto é considerado um investimento viável.

## <span id="page-56-0"></span>**5 CONSIDERAÇÕES FINAIS**

Conclui-se, assim, que foram atendidos todos os objetivos propostos neste trabalho na análise da viabilidade econômico-financeira da implantação de um empreendimento residencial multifamiliar no bairro de Coqueiros, Florianópolis, visto que foi definido o terreno e projeto, coletados seus dados necessários bem como uma revisão da literatura nos principais conceitos abordados. O levantamento técnico do empreendimento gerou um quadro de áreas que, de acordo com as normas do Plano Diretor vigente, possibilitou mensurar o potencial de área a ser construída. Elaborou-se um orçamento de acordo com o CUB/m² médio escolhido, e planejamento das atividades relacionadas com suas respectivas durações, além de uma pesquisa de mercado, para levantar de maneira mais concreta o valor médio do m² da região. Com a projeção de todos os custos, despesas e receitas, em conjunto com o Gráfico de Gantt,possibilitou a simulação do Fluxo de Caixa.

Foram adotados quatro opções, referentes a Taxa mínima de Atratividade (TMA), representando o mínimo esperado de retorno pela empresa para sua motivação à investir. De acordo com a TMA utilizada pela Empresa (0,8% ao mês), Selic (0,54% ao mês), NTN-B Principal (0,585% ao mês) e a poupança (0,3715% ao mês). A partir das quatro opções e através do Fluxo de Caixa, calculou-se o Valor Presente Líquido (VPL) dos mesmos, resultando em R\$ 4.393.599,33 o VPL na opção 1, R\$ 4.565.187,26 na opção 2, R\$ 4.535.119,76 na opção 3 e R\$ 4.679.173,61 no opção 4. Todos os VPL apresentaram valores maiores que zero, logo o projeto foi considerado viável por ser matematicamente aceito, indicando que a rentabilidade do projeto é superior a mínima exigida, e com isso, esse Fluxo de Caixa positivo cobrirá todos os investimentos iniciais e desembolsos com a obra, gerando um lucro no final do empreendimento.

Seguiu-se então para a análise pelo método da Taxa Interna de Retorno (TIR), em que,comparada a Taxa Mínima de Atratividade (TMA),mostrou-se viável, com uma TIR mensal de 4,96% superior que a TMA de todas as opções propostas.Por considerarem a TIR um método que pode enviesar o resultado foi calculado a Taxa Interna de Retorno Modificada (TIRM) que surge com algumas modificações para assim chegar a um resultado mais robusto. Mostrando-se viável também pelo método da TIRM, em ambas opções com um resultado acima de 3% ao mês, maior que as TMA. Pela ótica do Payback Simples e o Payback Descontado, possibilitou o conhecimento do prazo em que o investimento teve o retorno do capital investido. Verificando assim o empreendimento operando com saldo positivo a partir do 32º mês em todas as opções.Assim, a concretização das análises mostraram-se viáveis

apontando uma viabilidade favorável do ponto de vista econômico-financeiro, avaliando todos os resultados dos métodos utilizados no presente estudo.

Foi possível concluir com uma contribuição na tomada de decisão do investidor, entendendo a análise de viabilidade econômico-financeira como uma das maneiras de avaliação para investimentos, neste caso imobiliário, onde através de um projeto, dados e informações, simulou-se os retornos dessa decisão de investir. Para a empresa o orçamento, planejamento e ferramentas para analisar o investimento serviram como incentivo para realizar os mesmos procedimentos em obras futuras, além de permitir que o empreendimento simulado seja melhor controlado.

# **REFERÊNCIAS**

<span id="page-58-0"></span>ASSOCIAÇÃO BERASILEIRA DE NORMAS TÉCNICAS. **NBR14724.** Apresentação Gráfica. Rio de Janeiro, 2011.

ÁVILA, A. V. **Orçamento de obras.** Florianópolis: UNISUL, 2003.

ÀVILA, A. V.; JUNCLES, A. E. **Apostila de planejamento e controle de projetos**. Florianópolis: UFSC, 2010.

AVILA, A. V.; JUNGLES, A. E. **Gestão do Controle e Planejamento de empreendimentos.** Florianópolis: Autores, 2013.

CABRITA, A. R. **O Homem e a casa**. Definição individual e social da qualidade de habitação. Lisboa: LNEC, 1995.

CASAROTTO FILHO, N.; KOPITTKE, B.H. **Análise de investimentos.** 10<sup>a</sup>. ed., São Paulo: Atlas, 2007

COSTA JR., Newton C. A. da. **Análise de Investimentos**. Florianópolis, Apostila, 2010.

COSTA, P. H. S., e ATTIE, E. V. **Análise de projetos de investimento**. 3ed. Rio de Janeiro: Fundação Getúlio Vargas, 1990.

FERREIRA, F. P. **Estrutura domiciliar e localização: Um estudo dos domicílios com idosos em Belo Horizonte.** Belo Horizonte UFMG/Cedeplar, 2001.

FORMOSO, C. T. **Proposta de um Modelo de Análise de Viabilidade Econômico-Financeira de Construções Residenciais.** In: Seminário de Doutoramento, NORIE. Porto Alegre: UFRGS, 1999

FORMOSO, C.T., **A knowledge based framework for planning house building projects. Doctor of Philosophy.** Department of Quantity and Building Surveying/University of Salford. Salford, 1991.

FRANCHI, C. C. **Avaliação das características que contribuem para a formação do valor de apartamentos na cidade de Porto Alegre.** Porto Alegre: UFRGS, 1991.

GOLDMAN, P. **Introdução ao planejamento e controle de custos na construção civil brasileira**. 3. ed. São Paulo: Pini, 1997.

GONZÁLEZ, M. A. S. **Empreendimentos Imobiliários**. Unisinos, 2003.

GONZÁLEZ, M. A. S.; FORMOSO, C. T. **Proposta de um Modelo de Análise de Viabilidade Econômico-Financeira de Construções Residenciais.** In: Seminário de Doutoramento, NORIE. Porto Alegre: UFRGS, 1999.

GREER, G. E.; KOLBE, P. T. **Investment analysis for real estate decisions: Dearborn Financial Publishing**, 2003.

HIRSCHFELD, H. **Engenharia econômica e análise de custos**. São Paulo: Atlas, 2000.

ILHA, J. C. **Análise do mercado da oferta e velocidade de vendas de imóveis novos em Florianópolis.** 1998. UFSC, Florianópolis, 1998.

JOHNSON, H.T.; KAPLAN, R.S., **Relevance lost: the rise and fall of management accounting**. Harvard Business School. Boston, 1987.

LAUFER, A. et al. **The multiplicity concept in construction project planning. Construction Management and Economics**, v. 16, p. 53-64, 1994.

LUCENA, J.M.P. **O mercado habitacional no Brasil**. Rio de Janeiro: FGV, 1985.

LUCION, C. E. R. **Planejamento Financeiro**. Revista Eletrônica de Contabilidade. v. I n. 3. 2005.

MARSHALL, A. **Princípios de Economia: Tratado Introdutório**. 2a ed. São Paulo: Nova Cultural, 1985.

MATTOS, A. D. **Planejamento e controle de obras.** São Paulo: Editora Pini, 2010.

MUTTI, C. do N. **Administração da construção.** Florianópolis: UFSC, 2013.

NOVAIS, S.G., **Aplicação de Ferramentas para o Aumento da Transparência no Processo de Planejamento e Controle de Obra na Construção Civil.** Dissertação de Mestrado. UFSC. Florianópolis, 2000.

PASSOS, R. C. M.; NOGAMI, O. **Princípios de economia.** São Paulo: Pioneira Thomson Laerning, 1998.

SALOMON, D. V*.* **Como fazer uma monografia.** 11.ed. SÃO Paulo: Martins Fontes, 2004.

SINDUSCON. **Sobre o CUB.** Disponível em: [<https://sindusconpr.com.br/o-que-e-o-cub](https://sindusconpr.com.br/o-que-e-o-cub-como-e-calculado-394-p)[como-e-calculado-394-p>](https://sindusconpr.com.br/o-que-e-o-cub-como-e-calculado-394-p) Acesso em 24 junho de 2018.

CRECI. **Notícias, novo cálculo.** Disponível em:[<http://www.creci-sc.gov.br/en](http://www.creci-sc.gov.br/en-us/l/noticias/)[us/l/noticias/>](http://www.creci-sc.gov.br/en-us/l/noticias/) Acesso em 21 junho de 2018.

TU, Y. **A two-stage housing choice forecasting model.** Urban Studies, 1997.

WARSCHAUER, C. L. **Engenharia econômica.** In: CONTADOR, José Celso (org). Gestão de operações: A engenharia de produção a serviço da modernização da empresa. Cap.5, p.65- 80. São Paulo: Fundação Carlos Alberto Vanzolini/Edgard Blücher, 1997.

YIN, R. K. **Estudo de Caso: Planejamento e Métodos.** 2 ed. Porto Alegre: Bookman, 2005.

FONSECA, J. J. S. **Metodologia da pesquisa científica**. Fortaleza: UEC, 2002. Apostila.

ASSUMPÇÃO, J.F.P. **Gerenciamento de Empreendimentos na Construção Civil: Modelo para Planejamento Estratégico da Produção de Edifícios.** São Paulo, 1996, p. 206-208. Tese (Doutorado) – Escola Politécnica – Universidade de São Paulo

PLANALTO. **LEI N<sup>o</sup> [10.257, DE 10 DE JULHO DE 2001](http://legislacao.planalto.gov.br/legisla/legislacao.nsf/Viw_Identificacao/lei%2010.257-2001?OpenDocument)**: Artigos 39º e 40º do Estatuto da Cidade. Disponível em: <http://www.planalto.gov.br/ccivil 03/leis/LEIS 2001/L10257.htm>. Acesso em 20 de setembro de 2018.

IBGE. **Florianópolis.** Disponível em: <https://cidades.ibge.gov.br/brasil/sc/florianopolis/panorama>. Acesso em 28 de setembro de 2018.

MINISTÉRIO DA FAZENDA. **Taxa de juros Selic.** Disponível em: <http://idg.receita.fazenda.gov.br/orientacao/tributaria/pagamentos-e-parcelamentos/taxa-dejuros-selic>. Acesso em 06 de outubro de 2018.

FIPE. **Índice mensal.** Disponível em: [<http://www.fipe.org.br/pt-br/indices/fipezap/#indice](http://www.fipe.org.br/pt-br/indices/fipezap/#indice-mensal)[mensal>](http://www.fipe.org.br/pt-br/indices/fipezap/#indice-mensal). Acesso em 10 de agosto de 2018.

LEIS MUNICIPAIS. **Uso e ocupação do solo.** Disponível em [<https://leismunicipais.com.br/plano-de-zoneamento-uso-e-ocupacao-do-solo-florianopolis](https://leismunicipais.com.br/plano-de-zoneamento-uso-e-ocupacao-do-solo-florianopolis-sc)[sc>](https://leismunicipais.com.br/plano-de-zoneamento-uso-e-ocupacao-do-solo-florianopolis-sc). Acesso em 15 de setembro de 2018.

PREFEITURA MUNICIPAL DE FLORIANÓPOLIS. **Selic.** Disponível em: [<http://www.pmf.sc.gov.br/arquivos/arquivos/pdf/04\\_02\\_2014\\_12.01.39.ae8afdb369c91e13c](http://www.pmf.sc.gov.br/arquivos/arquivos/pdf/04_02_2014_12.01.39.ae8afdb369c91e13ca6efcc14b25e055.pdf) [a6efcc14b25e055.pdf>](http://www.pmf.sc.gov.br/arquivos/arquivos/pdf/04_02_2014_12.01.39.ae8afdb369c91e13ca6efcc14b25e055.pdf). Acesso em 15 de setembro de 2018.

BANCO CENTRAL DO BRASIL. **Poupança.** Disponível em: [<https://www.bcb.gov.br/pt](https://www.bcb.gov.br/pt-br/#!/busca/poupan%25C3%25A7a)[br/#!/busca/poupan%25C3%25A7a>](https://www.bcb.gov.br/pt-br/#!/busca/poupan%25C3%25A7a). Acesso em 09 de outubro de 2018.

TESOURO NACIONAL. **NTN-B.** Disponível em: [<http://www.stn.fazenda.gov.br/documents/10180/410323/NTN-](http://www.stn.fazenda.gov.br/documents/10180/410323/NTN-B%20principal_novidades.pdf)[B%20principal\\_novidades.pdf>](http://www.stn.fazenda.gov.br/documents/10180/410323/NTN-B%20principal_novidades.pdf). Acesso em 02 de outubro de 2018.

PREFEITURA MUNICIPAL DE FLORIANÓPOLIS. **IPUF.** Disponível em: <http://www.pmf.sc.gov.br/entidades/ipuf/>. Acesso em 02 de outubro de 2018.

AGENTE IMÓVEL. **Mercado imobiliário a venda Coqueiros.** Disponível em:<https://www.agenteimovel.com.br/mercado-imobiliario/avenda/coqueiros,florianopolis,sc/tipo\_apartamento/preco\_medio\_m2/>. Acesso em 05 de novembro de 2018.

FERREIRA, R. J. **Contabilidade de Custos.** 2. Edição. Rio de Janeiro: Ferreira, 2003.

MARTINS, Eliseu. **Contabilidade de Custos**. 9. ed. São Paulo: Atlas, 2003. p. 360-367.

TRIBUNAL DE JUSTIÇA DE SANTA CATARINA.**Res. N. 4/2004**. Disponível em: [<https://www.tjsc.jus.br/>](https://www.tjsc.jus.br/). Acesso em 08 de novembro de 2018.

BROOKSON, S. **Como elaborar orçamentos.** 2. Ed. São Paulo: Publifolha, 2001.

# **ANEXOS**

<span id="page-61-1"></span><span id="page-61-0"></span>ANEXO A - Fluxo de Caixa

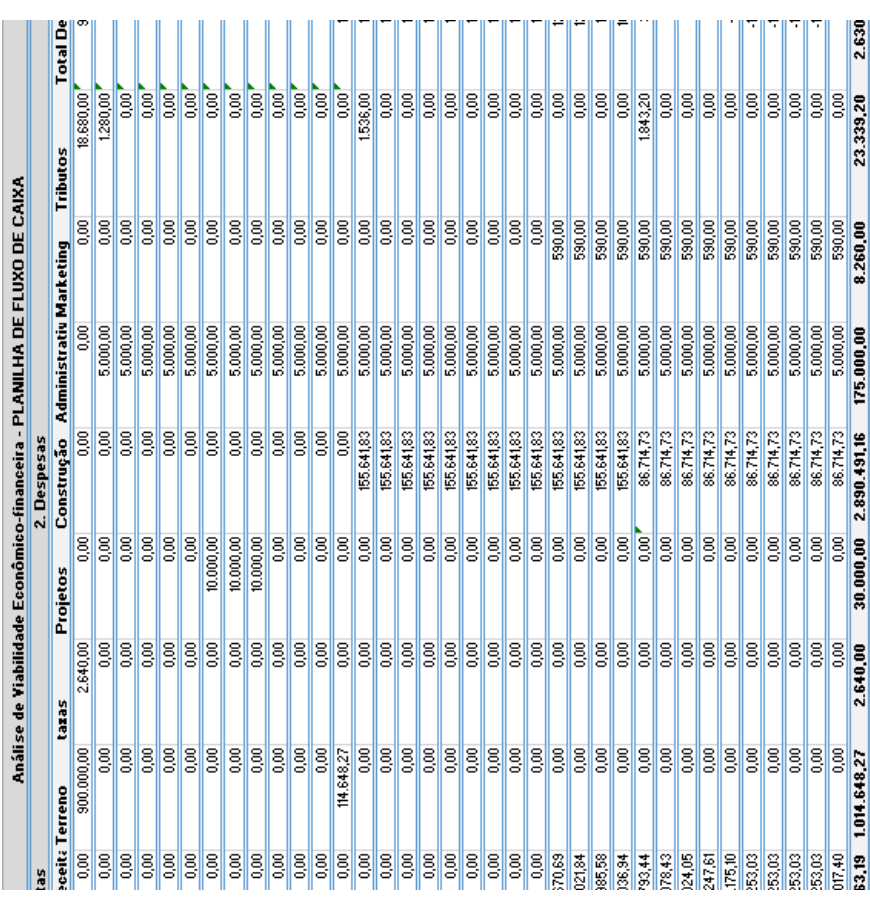

Fonte: elaboração própria (2018).

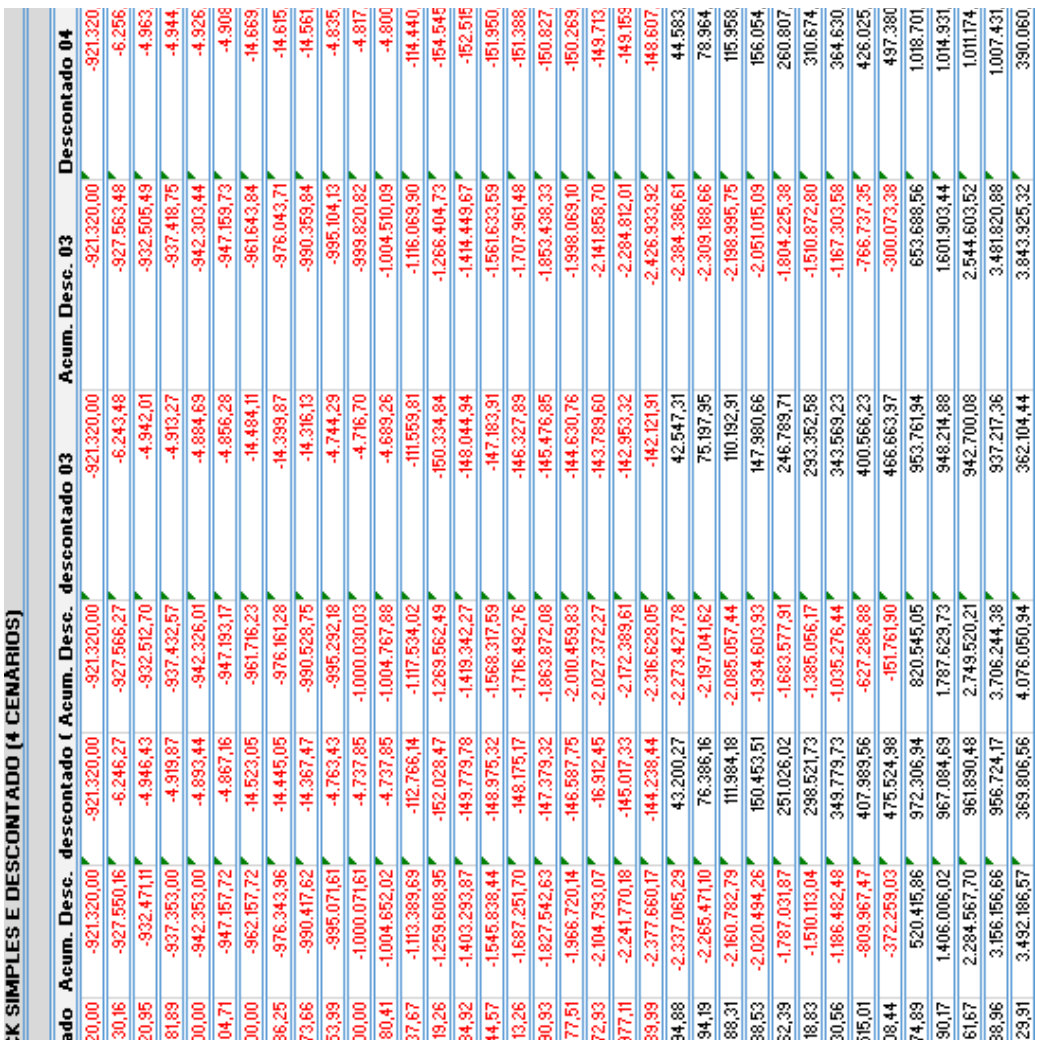

Fonte: elaboração própria (2018).

# <span id="page-62-0"></span>ANEXO B- Payback Simples e Descontado

|                                   |             | Simulação venda dos Aptos |                     |
|-----------------------------------|-------------|---------------------------|---------------------|
|                                   | 582235,63   |                           |                     |
| Fonte: elaboração própria (2018). | 1 30%, R\$) | Numero de parcelas        | Valor parcela (R\$) |
|                                   | 174670,689  | g                         | 3135                |
|                                   | 174670,689  | g                         | 3396                |
|                                   | 174670,689  | Ħ                         | 3705                |
|                                   | 174670,689  | ຌ                         | ĝ                   |
|                                   | 174670,689  | ጣ                         | 4528                |
|                                   | 174670,689  | 60                        | 5094                |
|                                   | 174670,689  |                           | o,                  |
|                                   | 174670,689  | ه                         | 6792                |
|                                   | 174670,689  | Lη                        | 515                 |
|                                   | 0           | 0                         |                     |
|                                   | 0           | 0                         |                     |
|                                   |             | 0                         |                     |
|                                   | o           | 0                         |                     |
|                                   |             |                           |                     |

<span id="page-63-0"></span>ANEXO C- Simulação de vendas dos apartamentos